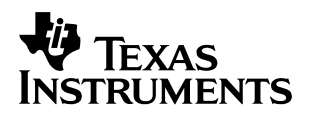

# **Programming Examples for the 24x/240xA CAN**

Hareesh Janakiraman Advanced Embedded Control Group

#### **ABSTRACT**

The 24x (TMS320F243 and TMS320F241) and 240xA (TMS320LF2407A, 2406A, and 2403A) series of digital signal processor (DSP) controllers feature an on-chip Controller Area Network (CAN) module. This module is a Full-CAN controller, compliant with CAN specification 2.0B. This application report describes the operation of the CAN module and its control registers. Several programming examples have been included in SPRA.zip to illustrate how the CAN module is set up for different modes of operation. All programs have been extensively commented to aid comprehension.

#### **Contents**

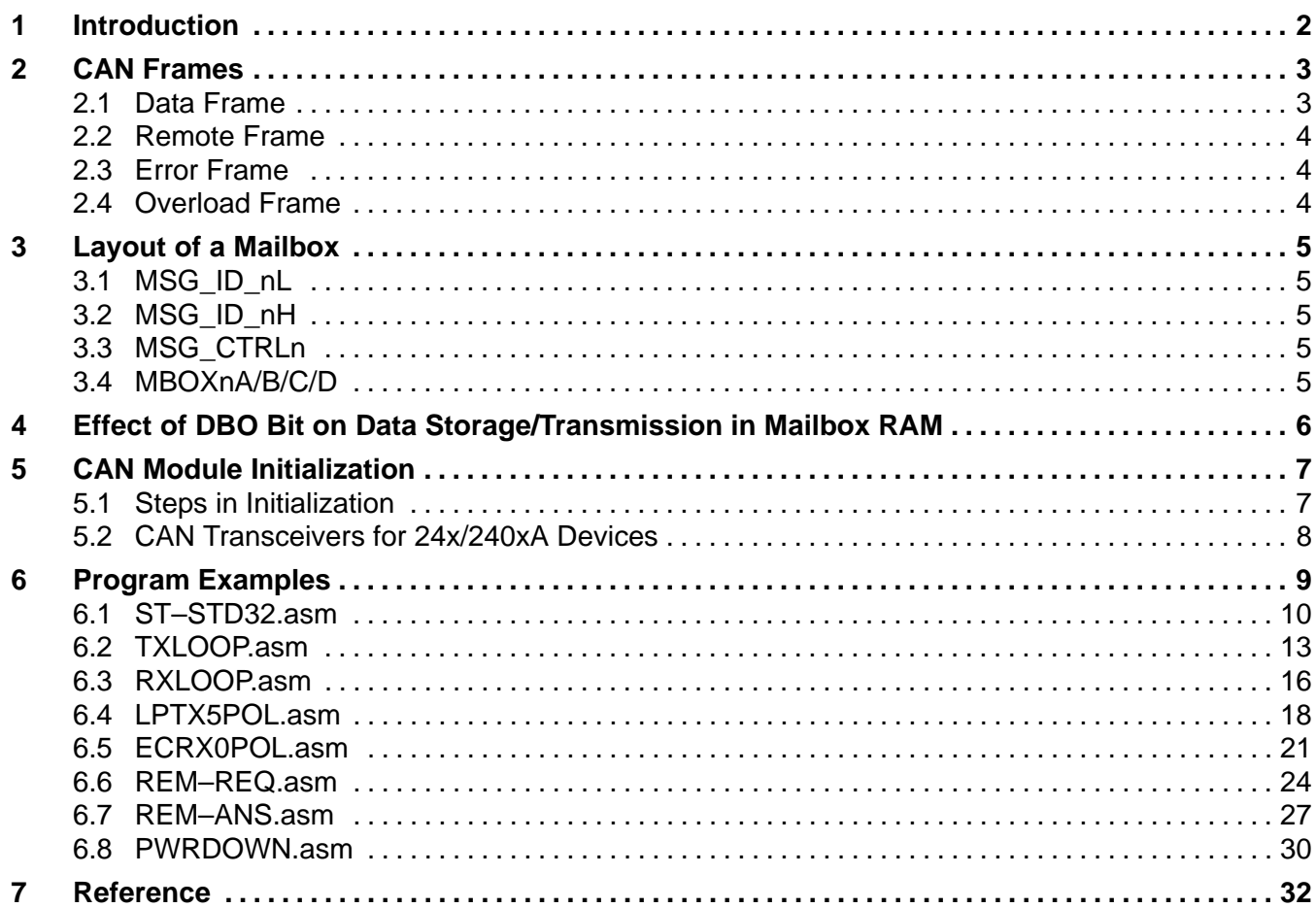

Trademarks are the property of their respective owners.

#### **List of Tables**

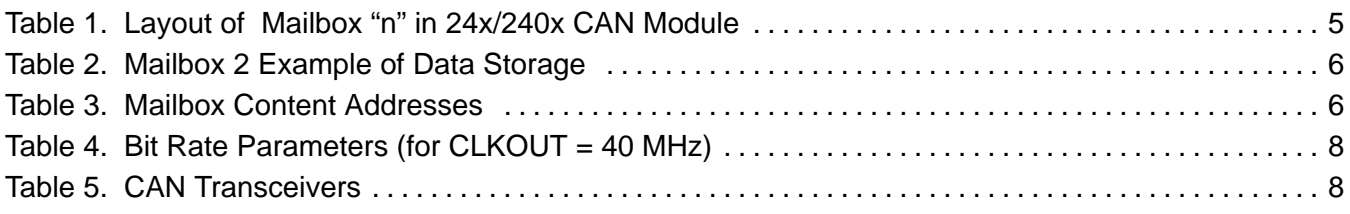

## **1 Introduction**

CAN is a multi-master serial protocol which was originally developed for automotive applications. Due to its robustness and reliability, it now finds applications in diverse areas such as Industrial automation, appliances, medical electronics, maritime electronics etc. CAN protocol features sophisticated error detection (and isolation) mechanisms and lends itself to simple wiring at the physical level.

The CAN module available in 24x and 240xA devices are exactly identical. This means that all registers have the same addresses and bit functions. However, there are some important differences between these two DSP families at the core level, which have a bearing on programming the CAN module. The first difference pertains to the clock speed of the DSP; The 24x devices have a maximum clock speed of 20 MHz, whereas the 240xA devices can run at 40 MHz. The clock speeds at which the devices operate affect the values that are written in the Bit Configuration Registers (BCRn). To operate the CAN modules at a given baud rate, different values may have to be written in BCRn depending on the DSP clock frequency.

The second difference pertains to the peripheral clock enable/disable feature available in 240xA devices. By writing the appropriate value in System Control and Status Register 1 (SCSR1), clock to any peripheral can be selectively enabled or disabled. This feature is absent in the 24x devices. The SCSR1 register also has the clock pre-scaler bits for the PLL, which allow the operation of 240xA devices at several frequencies, unlike the fixed (x4) PLL multiplication factor for the 24x devices. If these differences are taken care of, CAN code can be migrated across the 24x/'240xA families.

The 24x/240xA CAN Features include the following:

- Ability to work with both standard (11-bits) and extended (29-bits) identifiers.
- A total of six mailboxes with each mailbox capable of storing up to 8 bytes of data.
	- Mailboxes 0 and 1 are receive mailboxes
	- Mailboxes 4 and 5 are transmit mailboxes
	- Mailboxes 2 and 3 are configurable as receive or transmit mailboxes
- Two Local Acceptance Mask (LAMn) registers for the four receive mailboxes to facilitate message filtering.
- Programmable bit-rate and Re-Synchronization Jump Width (SJW).
- Automatic reply to a Remote Transmission Request (RTR).
- Programmable interrupt scheme for mailbox and error interrupts.
- Self-test mode CAN module operates in a standalone mode obviating the need to be connected to another CAN module.

## **2 CAN Frames**

The CAN protocol employs four different types of frames to enable communication between nodes. Once the data to be transmitted is written to the appropriate mailbox, the CAN module takes over the control of data transmission and formats the data (according to the format of CAN protocol) for transmission over the CAN bus. The usage of frames results in a well-structured and reliable communication. The four frame types are:

- Data frame
- Remote frame
- Error frame
- Overload frame

#### **2.1 Data Frame**

As the name implies, the data frame is used to transmit data between CAN nodes. It is generated by a CAN node to transmit data over the CAN bus. The structure of the data frame changes depending on whether standard-identifiers or extended-identifiers are used. Figure 1 shows the structure of a data frame using extended identifiers.

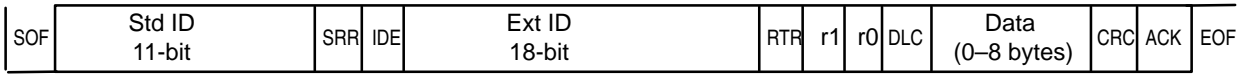

Legend: SOF = Start of frame Std ID = Standard Identifier SRR = Substitute remote request IDE = Identifier extension Ext ID = Extended identifier RTR = Remote transmission request

 $r1, r0 =$  Reserved bits DLC = Data length code CRC = Cyclic redundancy check ACK = Acknowledge field  $EOF = End of frame$ 

#### **Figure 1. Data Frame (With Extended Identifier)**

The data frame includes the following:

- Start of frame (SOF) The data frame begins with a dominant SOF bit (In the figure, the period preceding SOF is the recessive bus-idle period). This bit is used for the hard synchronization of all the CAN nodes.
- The 11-bit standard identifier follows the SOF bit.
- Substitute remote request (SRR) The SRR bit occupies the same position as the RTR bit would in a standard frame.
- Identifier extension (IDE) The IDE bit differentiates a standard frame from an extended frame. A dominant IDE bit indicates a standard frame whereas a recessive IDE bit indicates an extended frame.
- The 18-bit extended identifier follows the IDE bit.
- Remote transmission request (RTR) The RTR bit differentiates a data frame from a remote frame. A dominant RTR bit indicates a data frame whereas a recessive RTR bit indicates a remote frame.
- r1, r0 Reserved bits
- Data length code (DLC) The four DLC bits specify the number of data bytes  $(0 8)$ contained in the message.
- Data  $-0$  to 8 bytes
- Cyclic redundancy check (CRC) The 15-bit CRC value holds a checksum sequence which is used to detect errors in transmission. The 15-bit checksum is followed by a recessive CRC delimiter bit, making the CRC field a 16-bit entity.
- Acknowledge field (ACK) The ACK field consists of two bits. The first bit is the ACK slot, which is sent out as a recessive bit by the transmitter. This recessive bit will be overwritten by a dominant bit transmitted by any node that has successfully received the message. Failure to sense this bit as a dominant bit by the transmitter results in an acknowledge error. The second bit in this field is the recessive ACK delimiter as shown below:

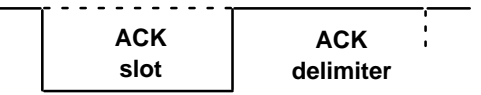

• End of frame (EOF) – The EOF field consists of seven recessive bits. The EOF is followed by a 3-bit (recessive) inter-frame space which separate two frames on the CAN bus.

#### **2.2 Remote Frame**

Remote frames are sent by a node that requests data from another node. The structure of a remote frame is similar to that of a data frame with the exception that RTR bit is recessive and the data byte length is zero. The identifiers of the remote frame and the data frame must be identical. In addition, the Auto Answer Mode (AAM) bit of the node that has the required data must be set to complete the event automatically.

#### **2.3 Error Frame**

The CAN protocol provides for sophisticated error-detection and correction mechanism. If an error is detected by any node while transmission is in progress, it immediately generates an error frame, even before the transmission is complete. The transmitter of the message aborts the transmission and attempts retransmission. The 24x/240x DSP's have error counters that are incremented or decremented based on certain rules.

#### **2.4 Overload Frame**

An overload frame is generated by a CAN node to delay the next message on the CAN bus. This is done if the node is busy doing something else and is unable to process CAN data. This type of frame can be generated during the inter-frame space only. Similar in format to an active- error frame, it has two fields. The first field is the overload flag. It can be from 6 bits up to a maximum of 12 dominant bits. It will be 6 bits when only one node generates an overload frame; when two or more nodes generate overload frames, the length may go up to 12 bits. The overload delimiter consists of eight recessive bits.

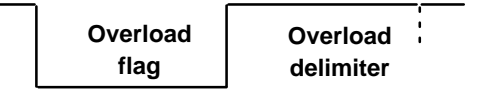

## **3 Layout of a Mailbox**

The layout of all mailboxes in the 24x/240xA CAN module is exactly identical to each other. Each mailbox occupies eight 16-bit locations in the mailbox RAM. If any mailbox is not used, then the corresponding eight locations can be used as normal RAM in the data-memory space. Each mailbox has the structure shown in Table 1.

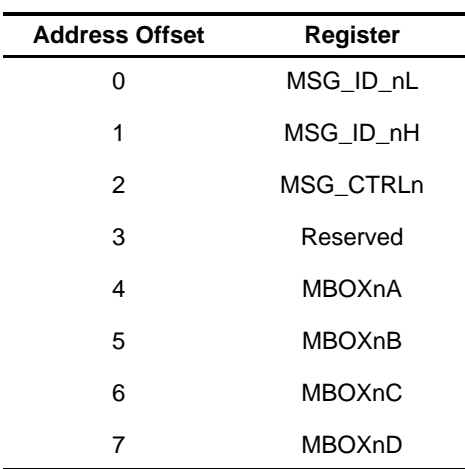

#### **Table 1. Layout of Mailbox "n" in 24x/240x CAN Module**

## **3.1 MSG\_ID\_nL**

If an extended-identifier is used, then the lower part of the extended-identifier (bits 15–0) is stored in this register. A standard-identifier does not use this register.

### **3.2 MSG\_ID\_nH**

If an extended-identifier is used, then the upper 13-bits of the extended-identifier (bits 28–6) is stored in this register. If a standard-identifier is used, the 11-bit ID is stored in bits 12–2 of this register. This register also has the IDE, AME and AAM bits.

### **3.3 MSG\_CTRLn**

The MSG\_CTRLn register has the Data Length Code (DLC) bits. These bits specify the number of bytes to be transmitted in a message. For example, If a length of six bytes is specified, only six bytes of the mailbox RAM will be transmitted. The value of DBO bit in the MCR register determines which six bytes (of the transmit-mailbox RAM) will be transmitted. The DLC field of the receive mailbox will be overwritten by the DLC value embedded in the data frame.

### **3.4 MBOXnA/B/C/D**

Each MBOXnX register can hold two bytes, giving a total of eight-byte storage space for each mailbox.

## **4 Effect of DBO Bit on Data Storage/Transmission in Mailbox RAM**

Table 2 shows how received data is stored when 8 bytes (0, 1, 2, 3, 4, 5, 6, 7) are transmitted on the CAN bus with Mailbox 2 as an example.

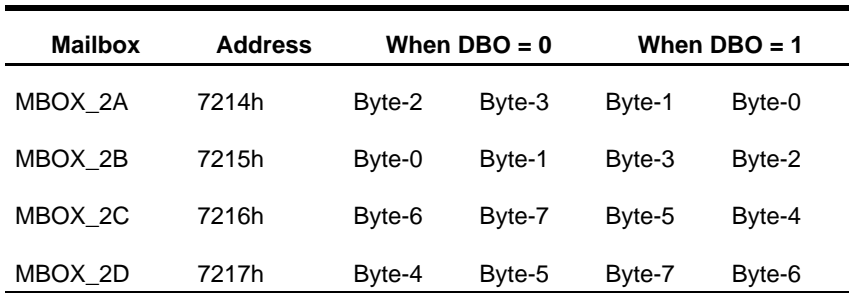

#### **Table 2. Mailbox 2 Example of Data Storage**

When mailbox contents are as shown in Table 3, they will be transmitted as follows:

3, 2, 1, 0, 7, 6, 5, 4 - When DBO = 0

0, 1, 2, 3, 4, 5, 6, 7 - When DBO = 1

**Table 3. Mailbox Content Addresses**

| <b>Mailbox</b> | <b>Address</b> | <b>MBX Content</b> |        |
|----------------|----------------|--------------------|--------|
| MBOX 2A        | 7214h          | Byte-1             | Byte-0 |
| MBOX 2B        | 7215h          | Byte-3             | Byte-2 |
| MBOX 2C        | 7216h          | Byte-5             | Byte-4 |
| MBOX 2D        | 7217h          | Byte-7             | Byte-6 |

## **5 CAN Module Initialization**

The CAN module must be initialized before it can transmit/receive message packets over the CAN bus. This is done by writing the appropriate values to the various configuration and control registers. The initialization task can be broadly divided into three steps.

#### **5.1 Steps in Initialization**

#### **Step 1:** Assigning the MSGIDs

The assignment of unique message ID's to the various mailboxes makes a CAN module capable of filtering messages, thereby accepting only those messages intended for it. All mailboxes (both transmit and receive) that are used should be assigned unique message IDs. The MSGID of the transmitting mailbox is always attached to the transmitted message. When a message is received, a decision has to be made whether to accept (and store) that particular message. There are two decision mechanisms based on whether message (or acceptance) filtering is enabled or not. If acceptance filtering is not used, then the MSGID of the incoming message must exactly match (bit for bit) the MSGID of a receive mailbox. If this is the case, then the incoming message is received and stored in that receive mailbox.

#### **Step 2:** Enabling acceptance-filtering

(Note that this step is optional. An application may not use acceptance-filtering, although in practice, this is generally not the case). If acceptance filtering is used, then the decision whether to accept (and store) a particular message is taken based on three parameters:

- MSGID of the incoming message
- MSGID of the receive mailbox
- Configuration of the Local Acceptance Mask (LAMn) bits corresponding to that receive mailbox.

This filtering is accomplished with the help of MSGIDn and LAMn registers.

#### **Step 3:** Configuring the bit-timing parameters

The bit-timing configuration of a CAN module must match that of other nodes on the network. The "Bit configuration registers (BCRn)" are used for this purpose. Table 4 shows the parameters for some common bit rates employed.

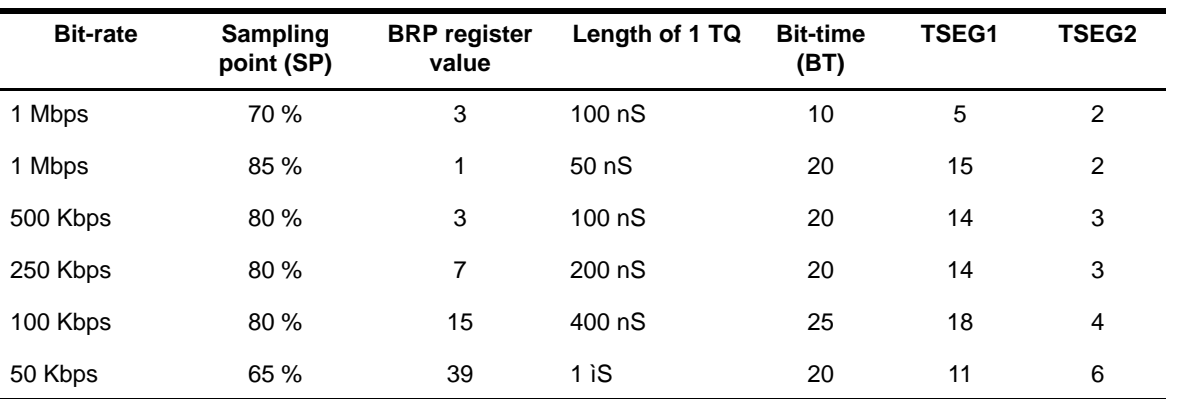

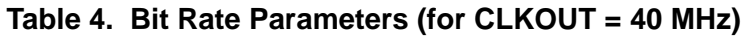

NOTE: The parameters BRP, TSEG1 and TSEG2 shown are the actual values written into the registers. These parameters are enhanced by one by the CAN module when these registers are accessed.

### **5.2 CAN Transceivers for 24x/240xA Devices**

The SN65HVD251 CAN transceiver from Texas Instruments is ideally suited for operation with 5v DSPs (and microcontrollers) such as the '24x series. The features of SN65HVD251 are as follows:

- Drop-in improved replacement for the PCA82C250 and PCA82C251
- Bus-Fault protection of  $\pm 36$  V
- Bus pin ESD protection exceeds 12-kV HBM
- Meets or exceeds the requirements of ISO 11898
- Designed for signaling rates up to 1 Mbps
- High input-impedance allows up to 120 nodes
- Unpowered Node does not disturb the bus
- Low-current standby mode:  $200 \mu A$  Typical

Table 5 lists CAN transceivers from Texas Instruments that are true 3.3-V transceivers needing a 3.3-V rail only and are ideally suited to work with the TM320LF240xA series of DSPs.

#### **Table 5. CAN Transceivers**

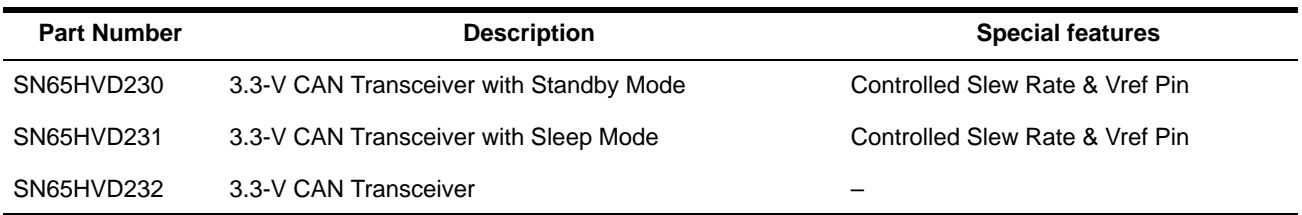

## **6 Program Examples**

The programs are first summarized with a brief description, followed by the code.

- ST–STD32.asm This program transmits data back-to-back at high speed. This program illustrates the use of self-test mode.
- TXLOOP.asm This program transmits data to another CAN module using mailbox 5. The transmit loop can be executed a predetermined number of times or infinite times. Useful to check the transmit functionality.
- RXLOOP.asm This is an example of how data may be received.
- LPTX5POL.asm Transmit loop using Mailbox 5. This program, in conjunction with ECRX0POL, provides a quick and easy way to determine if two 24x/240x DSPs are able to communicate via the CAN bus.
- ECRX0POL.asm Receive & Echo loop using Mailbox 0. This program, in conjunction with LPTX5POL, provides a quick and easy way to determine if two 24x/240x DSPs are able to communicate via the CAN bus.
- REM–REQ.asm This program transmits a remote frame and expects a data frame in response. Transmission of a remote frame by (and reception of the data frame in) MBX3. To be used along with REM–ANS.asm.
- REM–ANS.asm Program to auto-answer a remote frame request in CAN. To be used along with REM–REQ.asm.
- PWRDOWN.asm Program to illustrate entry/exit into/out of Low-power mode of the CAN module.

#### **6.1 ST–STD32.asm**

This program transmits data back-to-back at high speed. This program illustrates the use of self-test mode.

\* PROGRAM TO DEMONSTRATE THE SELF-TEST MODE IN 24x/240xA CAN \* Simple loop back test: the CAN sends a message to itself. ; MAILBOX 3 for TRANSMISSION / MAILBOX 2 for RECEPTION .include "240x.h" ; Variable and register declaration .include "vector.h" ; Vector table (takes care of dummy password) incluae -<br>include "vec.<br>global START. ;––––––––––––––––––––––––––––––––––––––––––––––––––––––––––– ; Other constant definitions ;––––––––––––––––––––––––––––––––––––––––––––––––––––––––––– DP\_PF1 .set 224 ; Page 1 of peripheral file (7000h/80h DP\_CAN .set 0E2h ; Can Registers (7100h) DP\_CAN2 .set 0E4h ; Can RAM (7200h) KICK\_DOG .macro : iWatchdog reset macro OG .macro<br>LDP #00E0h<br>SPLK #05555h SPLK #05555h, WDKEY SPLK #0AAAAh, WDKEY LDP #0h .endm ;======================================================================= ; M A I N C O D E – starts here ;======================================================================= .text START: KICK\_DOG ; Reset Watchdog counter SPLK #0,60h<br>OUT 60h,WSGR OUT 60h, WSGR : Set waitstates for external memory (if used)<br>SETC INTM : Disable interrupts SETC INTM ; Disable interrupts SPLK #0000h,IMR ; Mask all core interrupts LDP #0E0h<br>SPLK #006Fh,WDCR SPLK #006Fh, WDCR ; Disable WD SPLK #0010h,SCSR1 ; Enable clock to CAN module (For 240xA only) LAR AR1,#300h ; AR1 => Copy CAN RAM (B0) LAR AR2,#7214h ; AR2 => Mailbox 2 RAM (Rcv) LAR AR4,#721ch ; AR4 => Mailbox 3 RAM (Xmi) LAR AR3,#3 ; AR3 => counter LAR AR4,#721ch ; AR4 => Mailbox 3 RAM (Xmi)<br>LAR AR3,#3 ; AR3 => counter<br>LAR AR5,#7100h ; AR5 => CAN control registers LDP #DP\_CAN<br>SPLK #03f7fh,CANIMR ; Enable all ints. ;\*\*\*\*\*\*\*\*\*\*\*\*\*\*\*\*\*\*\*\*\*\*\*\*\*\*\*\*\*\*\*\*\*\*\*\*\*\*\*\*\*\*\*\*\*\*\*\*\*\*\*\*\*\*\*\*\*\*\*\*\*\*\*\*\*\*\*\*\*\*\*\*\*\* ;\*\*\*\*\*\* DISABLE MBX BEFORE WRITING TO MSGID/MSGCTRL \*\*\*\*\*\*\*\*\*\* ;\*\*\*\*\*\*\*\*\*\*\*\*\*\*\*\*\*\*\*\*\*\*\*\*\*\*\*\*\*\*\*\*\*\*\*\*\*\*\*\*\*\*\*\*\*\*\*\*\*\*\*\*\*\*\*\*\*\*\*\*\*\*\*\*\*\*\*\*\*\*\*\*\*\* SPLK #0000000000000000b,CANMDER ; Disable all mailboxes ; |||||||||||||||| ; Required b4 writing ; FEDCBA9876543210 ; to MBX RAM ;\*\*\*\*\*\*\*\*\*\*\*\*\*\*\*\*\*\*\*\*\*\*\*\*\*\*\*\*\*\*\*\*\*\*\*\*\*\*\*\*\*\*\*\*\*\*\*\*\*\*\*\*\*\*\*\*\*\*\*\*\*\*\*\*\*\*\*\*\*\*\*\*\*\* SET MSGIDs OF CAN MAILBOXES ;\*\*\*\*\*\*\*\*\*\*\*\*\*\*\*\*\*\*\*\*\*\*\*\*\*\*\*\*\*\*\*\*\*\*\*\*\*\*\*\*\*\*\*\*\*\*\*\*\*\*\*\*\*\*\*\*\*\*\*\*\*\*\*\*\*\*\*\*\*\*\*\*\*\* LDP #DP\_CAN2 SPLK #111111111111111111b, CANMSGID2H ; Set mailbox 2 ID ; |||||||||||||||| ; FEDCBA9876543210 ;bit 0–12 upper 13 bits of extended identifier ;bit 13 Auto answer mode bit ;bit 14 Acceptance mask enable bit Identifier extension bit SPLK #1111111111111010b,CANMSGID2L ; 1FFF FFFA ––> ID ; ||||||||||||||||<br>; FEDCBA9876543210 ;bit 0–15 lower part of extended identifier ;–––––––––––––––––––––––––––––––––––––––––––––––––––––––––––––––––––––––––––– SPLK #1111111111111111b,CANMSGID3H ; Set mailbox 3 ID

```
; ||||||||||||||||
; FEDCBA9876543210
;bit 0–12 upper 13 bits of extended identifier
;bit 13 Auto answer mode bit
;bit 14 Acceptance mask enable bit
               Identifier extension bit
SPLK #11111111111111010b,CANMSGID3L ; 1FFF FFFA --> ID<br>;<br>;<br>;<br>;<br>;
                     ; FEDCBA9876543210
;**************************************************************************
;*********** Write CAN Mailboxes **********
;**************************************************************************
;bit 0–15 lower part of extended identifier ;–––––––––––––––––––––––––––––––––––––––––––––––––––––––––––––––––––––––––––– SPLK #0000000000001000b,CANMSGCTRL3
;         ||||||||||||||||<br>;          FEDCBA9876543210
;bit 0–3 Data length code: 1000 = 8 bytes
;bit 4 0: data frame
          SPLK #00123h, CANMBX3A ; Message to transmit<br>SPLK #04567h, CANMBX3B
          SPLK #04567h, CANMBX3B<br>SPLK #089ABh. CANMBX3C
          SPLK #089ABh, CANMBX3C<br>SPLK #0CDEFh, CANMBX3D
                    #0CDEFh, CANMBX3D
LOOP_READ2 MAR *,AR4 ; AR4 => Mailbox 3 RAM (Xmi)<br>LACL *+,AR1 ; Copy the Mailbox 0 in i
          LACL *+,AR1 ; Copy the Mailbox 0 in ACC<br>SACL *+,AR3 ; Copy the Mailbox 0 in B0
          SACL *+, AR3 ; Copy the Mailbox 0 in B0<br>BANZ LOOP_READ2
          BANZ LOOP_READ2<br>LAR AR3,#0Bh
                                       iAR3 => counter
 ;**************************************************************************
;*********** Enable Mailboxes after writing **********
;**************************************************************************
         LDP #DP_CAN
          SPLK #0000000001001100b,CANMDER 
;         ||||||||||||||||<br>;          FEDCBA9876543210
ibit 0–5 enable mailboxes 3 and 2<br>ibit 6 1: mailbox 2 receive
;bit 6 1: mailbox 2 receive 
;bit 7 0: mailbox 3 transmit
;**************************************************************************
;*********** Bit timing Registers configuration **********************
;**************************************************************************
          LDP #DP_CAN<br>SPLK #0001000
                    #00010000000000000b, CANMCR
;         ||||||||||||||||<br>;          FEDCBA9876543210
;bit 12 Change configuration request for write-access to BCR (CCR=1)
W_CCE BIT CANGSR,#0Bh; Wait for Change config Enable<br>BCND W_CCE,NTC ; bit to be set in GSR
                    W_CCE, NTC ; bit to be set in GSR
            ;SPLK #0000000000000000b,CANBCR2; For 1 Mbps @ 20 MHz CLKOUT
 SPLK #0000000000000001b,CANBCR2; For 1 Mbps @ 40 MHz CLKOUT
;         ||||||||||||||||<br>;         FEDCBA9876543210
; bit 0–7 Baud rate prescaler 
          SPLK #0000000011111010b, CANBCR1 ; For 1 Mbps @ 85 % samp. pt
;         ||||||||||||||||<br>;          FEDCBA9876543210
; bit 0–2 TSEG2 
; bit 3–6 TSEG1
; bit 7 Sample point setting (1: 3 times, 0: once)
; bit 8–9 Synchronization jump width 
; bit A–F Reserved
          SPLK #0000000001000000b,CANMCR ; Enable self-test mode
; \qquad \qquad \qquad \qquad \qquad \qquad \qquad \qquad \qquad \qquad \qquad \qquad \qquad \qquad \qquad \qquad \qquad \qquad \qquad \qquad \qquad \qquad \qquad \qquad \qquad \qquad \qquad \qquad \qquad \qquad \qquad \qquad \qquad \qquad \qquad \qquad \q; FEDCBA9876543210
```
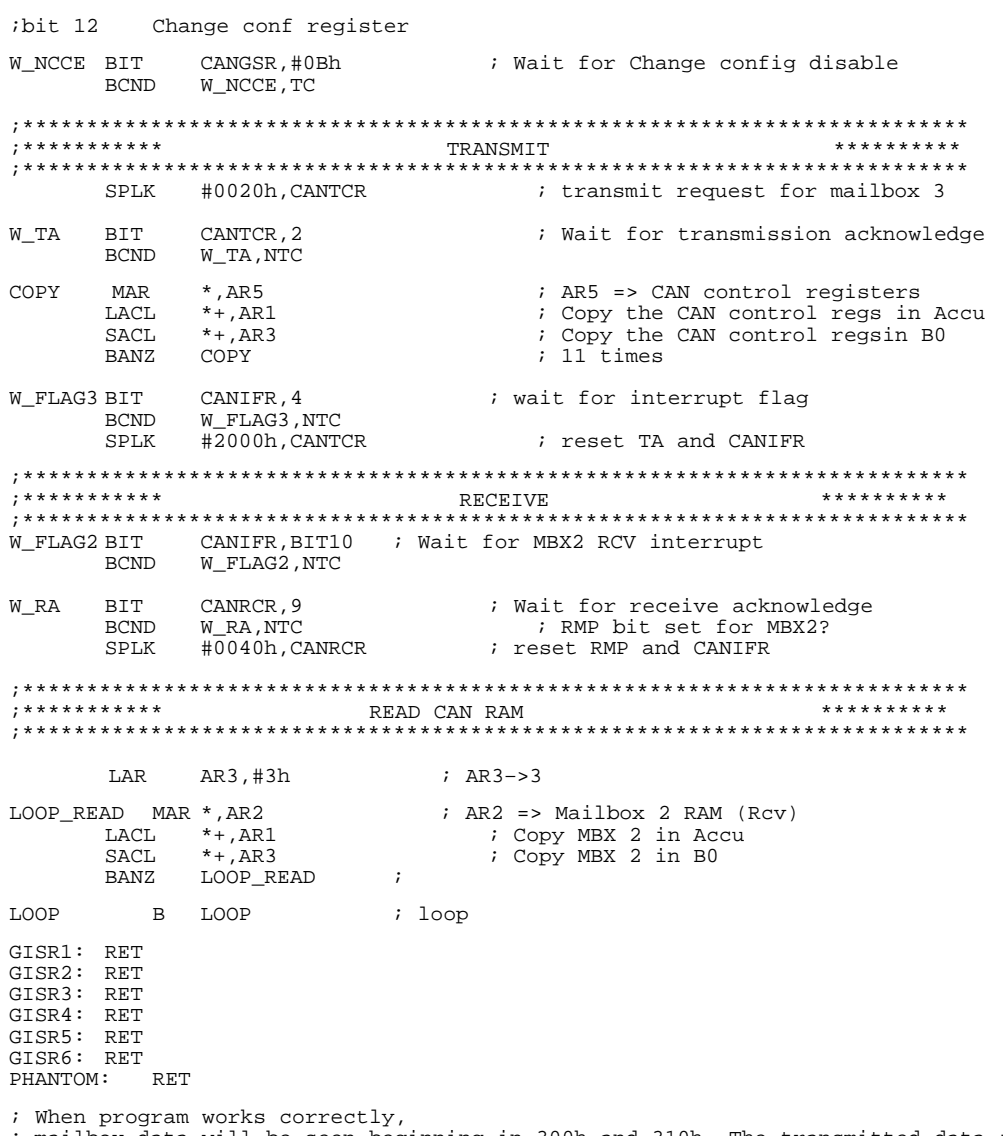

containing in 300h and 310h. The transmitted data is<br>; mailbox data will be seen beginning in 300h and 310h. The transmitted data is<br>; stored beginning at 300h and the received data is stored beginning at 310h.<br>; If things

#### **6.2 TXLOOP.asm**

This program transmits data to another CAN module using mailbox 5. The transmit loop can be executed a predetermined number of times or infinite times. Useful to check the transmit functionality.

TXLOOP - Transmit loop using Mailbox 5

\* This program TRANSMITS data to another CAN module using MAILBOX5 \* This program could either loop forever or transmit "n+1" # of times, \* where "n" is the TXCOUNT value. The # of times data was actually \* transmitted is recorded in 304h in Data memory. \* COMMENTS : The two CAN modules must be connected to each other with \* appropriate termination resistors. Program does not use any interrupts. \* A CLKOUT of 40 MHz yields a baud rate of 1 Mbits/s. ; XF is pulsed everytime a packet is transmitted. At 40 MHz CLKOUT, XF will ; pulse every 136 uS. % Last update 12/27/2002<br>title "TXLOOP" ; Title<br>include "240x.h" ; Varia. .include "240x.h" ; Variable and register declaration<br>.include "vector.h" ; Vector table (takes care of dummy "vector.h" ; Vector table (takes care of dummy password)<br>START .global **TXCOUNT** set 01000 ; Determines the # of Xmit cycles ;–––––––––––––––––––––––––––––––––––––––––––––––––––––––––––––––––––––––– ; Other constant definitions ;–––––––––––––––––––––––––––––––––––––––––––––––––––––––––––––––––––––––– DP\_PF1 .set 0E0h ; Page 1 of peripheral file (7000h/80h)E0 DP\_CAN .set 0E2h ; CAN Registers (7100h) DP\_CAN2 .set 0E4h ; CAN RAM (7200h) KICK\_DOG .macro ; Watchdog reset macro .DP  $\#00E0h$ OG .macro<br>LDP #00<br>SPLK #05 SPLK #05555h, WDKEY<br>SPLK #0AAAAh, WDKEY SPLK #0AAAAh, WDKEY  $\#$  0h .endm .text START: KICK\_DOG ; Reset Watchdog counter  $SPLK$  #0,60h<br>OUT 60h, WSGR OUT 60h, WSGR : Set waitstates for external memory (if used)<br>SETC INTM : Disable interrupts SETC INTM ; Disable interrupts<br>SPLK #0000h, IMR ; Mask all core interrup SPLK #0000h, IMR ; Mask all core interrupts<br>
UDP #0E0b LDP #0E0h<br>SPLK #006Fh SPLK #006Fh, WDCR ; Disable WD  $#0010h$ , SCSR1 ; Enable clock to CAN module (For 240xA only) LDP LDP #225<br>SPLK #00C0H,MCRB ; Configure CAN pins CALL AR\_INIT MAR \*, AR6 ; Initialize counter @ 304h<br>SPLK #0h.\* SPLK #0h,\* LDP #DP\_CAN : Enable all CAN interrupts. This is reqd SPLK #03F7Fh,CANIMR ; to poll flags. ;\*\*\*\*\*\*\*\*\*\*\*\*\*\*\*\*\*\*\*\*\*\*\*\*\*\*\*\*\*\*\*\*\*\*\*\*\*\*\*\*\*\*\*\*\*\*\*\*\*\*\*\*\*\*\*\*\*\*\*\*\*\*\*\*\*\*\*\*\*\*\*\*\*\* ;\*\*\*\*\*\* DISABLE MBX BEFORE WRITING TO MSGID/MSGCTRL OF MBX5 \*\*\*\*\*\*\*\*\*\* ;\*\*\*\*\*\*\*\*\*\*\*\*\*\*\*\*\*\*\*\*\*\*\*\*\*\*\*\*\*\*\*\*\*\*\*\*\*\*\*\*\*\*\*\*\*\*\*\*\*\*\*\*\*\*\*\*\*\*\*\*\*\*\*\*\*\*\*\*\*\*\*\*\*\* SPLK #0000000000000000b,CANMDER ; Disable all mailboxes ; |||||||||||||||| ; FEDCBA9876543210 ;\*\*\*\*\*\*\*\*\*\*\*\*\*\*\*\*\*\*\*\*\*\*\*\*\*\*\*\*\*\*\*\*\*\*\*\*\*\*\*\*\*\*\*\*\*\*\*\*\*\*\*\*\*\*\*\*\*\*\*\*\*\*\*\*\*\*\*\*\*\*\*\*\*\* ;\*\*\*\*\*\*\*\*\*\*\* Set MSGID/MSGCTRL for transmit mailbox \*\*\*\*\*\*\*\*\*\* ;\*\*\*\*\*\*\*\*\*\*\*\*\*\*\*\*\*\*\*\*\*\*\*\*\*\*\*\*\*\*\*\*\*\*\*\*\*\*\*\*\*\*\*\*\*\*\*\*\*\*\*\*\*\*\*\*\*\*\*\*\*\*\*\*\*\*\*\*\*\*\*\*\*\*

LDP #DP\_CAN2

SPLK #1010111000010101b,CANMSGID5H ; Set mailbox 5 ID ; |||||||||||||||| ; XMIT Mailbox ; FEDCBA9876543210 %;bit 0–12 upper 13 bits of extended identifier<br>bit 13 Auto answer mode bit<br>bit 14 Acceptance mask enable bit Auto answer mode bit % Acceptance mask enable bit<br>
bit 14 Acceptance mask enable bit<br>
bit 15 Identifier extension bit nesspeaker man: 000 bit SPLK #1101110000110101b,CANMSGID5L ; AE15 DC35 --> ID<br>;<br>;<br>;<br>;<br>; ||||||||||||||<br>FEDCBA9876543210 ;bit 0–15 lower part of extended identifier SPLK #0000000000001000b,CANMSGCTRL5 ; 0008 ; ||||||||||||||||<br>; FEDCBA9876543210 ;bit 0–3 Data length code. 1000 = 8 bytes ;bit 4 0: data frame ;\*\*\*\*\*\*\*\*\*\*\*\*\*\*\*\*\*\*\*\*\*\*\*\*\*\*\*\*\*\*\*\*\*\*\*\*\*\*\*\*\*\*\*\*\*\*\*\*\*\*\*\*\*\*\*\*\*\*\*\*\*\*\*\*\*\*\*\*\*\*\*\*\*\* ;\*\*\*\*\*\* ENABLE MBX AFTER WRITING TO MSGID/MSGCTRL OF MBX5 \*\*\*\*\*\*\*\*\*\* ;\*\*\*\*\*\*\*\*\*\*\*\*\*\*\*\*\*\*\*\*\*\*\*\*\*\*\*\*\*\*\*\*\*\*\*\*\*\*\*\*\*\*\*\*\*\*\*\*\*\*\*\*\*\*\*\*\*\*\*\*\*\*\*\*\*\*\*\*\*\*\*\*\*\* LDP #DP\_CAN SPLK #0000000000100000b,CANMDER ; ||||||||||||||||<br>; FEDCBA9876543210 ;bit 0–5 enable mailbox 5 ;\*\*\*\*\*\*\*\*\*\*\*\*\*\*\*\*\*\*\*\*\*\*\*\*\*\*\*\*\*\*\*\*\*\*\*\*\*\*\*\*\*\*\*\*\*\*\*\*\*\*\*\*\*\*\*\*\*\*\*\*\*\*\*\*\*\*\*\*\*\*\*\*\*\* ;\*\*\*\*\*\*\*\*\*\*\* Write CAN Mailboxes \*\*\*\*\*\*\*\*\*\* ;\*\*\*\*\*\*\*\*\*\*\*\*\*\*\*\*\*\*\*\*\*\*\*\*\*\*\*\*\*\*\*\*\*\*\*\*\*\*\*\*\*\*\*\*\*\*\*\*\*\*\*\*\*\*\*\*\*\*\*\*\*\*\*\*\*\*\*\*\*\*\*\*\*\* LDP #DP\_CAN2 SPLK #00100h,CANMBX5A ; Message to transmit SPLK #00302h, CANMBX5B<br>SPLK #00504h.CANMBX5C SPLK #00504h, CANMBX5C<br>SPLK #00706h, CANMBX5D SPLK #00706h,CANMBX5D COPY5 MAR \*,AR5 ; AR5 => Mailbox 5 RAM (XMIT) LACL \*+,AR0 ; Copy Mailbox 5 RAM in B0 (300 & above) SACL \*+,AR4 ; AR4 => Counter BANZ COPY5 ; All four words read? ;\*\*\*\*\*\*\*\*\*\*\*\*\*\*\*\*\*\*\*\*\*\*\*\*\*\*\*\*\*\*\*\*\*\*\*\*\*\*\*\*\*\*\*\*\*\*\*\*\*\*\*\*\*\*\*\*\*\*\*\*\*\*\*\*\*\*\*\*\*\*\*\*\*\* ;\*\*\*\*\*\*\*\*\*\*\* Bit timing Registers configuration \*\*\*\*\*\*\*\*\*\*\*\*\*\*\*\*\*\*\*\*\*\* ;\*\*\*\*\*\*\*\*\*\*\*\*\*\*\*\*\*\*\*\*\*\*\*\*\*\*\*\*\*\*\*\*\*\*\*\*\*\*\*\*\*\*\*\*\*\*\*\*\*\*\*\*\*\*\*\*\*\*\*\*\*\*\*\*\*\*\*\*\*\*\*\*\*\* LDP #DP\_CAN SPLK #0001000000000000b,CANMCR ; ||||||||||||||||<br>; FEDCBA9876543210 ;bit 12 Change configuration request for write–access to BCR (CCR=1) W\_CCE BIT CANGSR,#0Bh ; Wait for Change config Enable BCND W\_CCE,NTC ; bit to be set in GSR ;SPLK #0000000000000000b, CANBCR2<br>SPLK #0000000000000001b, CANBCR2 SPLK #000000000000000b,CANBCR2 ; For 1 Mbps @ 20 MHz CLKOUT<br>SPLK #0000000000000001b,CANBCR2 ; For 1 Mbps @ 40 MHz CLKOUT<br>|||||||||||||||| ; ||||||||||||||||<br>; FEDCBA9876543210 %; bit 0-7 Baud rate prescaler<br>% bit 8-15 Reserved  $SPLK$  #0000000011111010b,CANBCR1 ; For 1 Mbps @ 85 % samp. pt ; ||||||||||||||||<br>; FEDCBA9876543210 ; bit 0–2 TSEG2 ; bit 3–6 TSEG1 ; bit 7 Sample point setting (1: 3 times, 0: once) ; bit 8–9 Synchronization jump width ; bit A–F Reserved SPLK #0000000000000000b,CANMCR ; |||||||||||||||| ; FEDCBA9876543210

ibit 12 Change conf register W\_NCCE BIT CANGSR, #0Bh; Wait for Change config disable **BCND** W\_NCCE, TC ; \* \* \* \* \* \* \* \* \* \* \* \*\*\*\*\*\*\*\*\*\* ; Transmit request for mailbox 5 TX\_LOOP SPLK #0080h, CANTCR ; A toggling XF bit indicates **SETC**  $XF$ #080h ; that the program is still<br>; running. **RPT NOP** CLRC  $XF$ **BIT** CANTCR.BIT15 ; Wait for transmission acknowledge W TA  $\texttt{W\_TA}$  ,  $\texttt{NTC}$ BCND W\_FLAG3 BIT CANIFR, BIT13 ; wait for interrupt flag W\_FLAG3, NTC **BCND**  $*$ , AR6 **MAR** ; This loop merely keeps a  $\rightarrow$ LACL ; count of the number of times ADD  $\#1$ ; data packets were transmitted ; to the remote node. SACL  ${\tt SPLK}$ #8000h, CANTCR ; reset TA MAR  $^{\star}$ , AR1 BANZ TX\_LOOP ; Uncomment this line for "n" transmissions TX\_LOOP ; Uncomment this line for infinite transmissions  $\mathbf{B}$ LOOP : Loop here after completion of transmissions **T.OOP**  $\overline{B}$ ; AR Initializing routine AR INIT LAR ARO, #0300h ; ARO => Xmitted data LAR AR1, #TXCOUNT ; AR1 => Counter for TX loops LAR AR4,  $#03$  ; AR4 => Counter for copying data<br>LAR AR5,  $#722Ch$  ; AR5 => Mailbox 5 RAM (TRANSMIT) LAR AR4,#03 LAR AR6,#304h ; AR6 keeps track of transmit cycles **RET** GISR1: RET GISR2: RET GISR3: RET GISR4: RET GISR5: RET GISR6: RET PHANTOM: RET

.end

#### **6.3 RXLOOP.asm**

This is an example of how data may be received.

```
* RXLOOP – Transmit loop using Mailbox 2 *
* This program RECEIVES data from another CAN module using MAILBOX2 *
* The number of times data was transmitted is recorded in AR0. *
* A CLKOUT of 40 MHz yields a baud rate of 500 kbits/s. *
; XF is pulsed everytime a packet is received
; Last update 12/27/2002 
 .title "RXLOOP" ; Title 
 .include "240x.h" ; Variable and register declaration
 .include "vector.h" ; Vector table (takes care of dummy password)
     .global START
;––––––––––––––––––––––––––––––––––––––––––––––––––––––––––––––––––––––––
; Other constant definitions
;––––––––––––––––––––––––––––––––––––––––––––––––––––––––––––––––––––––––
DP_PF1 .set 0E0h ; Page 1 of peripheral file (7000h/80h)E0
DP_CAN .set 0E2h ; CAN Registers (7100h)
DP_CAN2 .set 0E4h ; CAN RAM (7200h)
        .text
START: SETC INTM ; Disable interrupts
        LDP #0E0h<br>SPLK #006Fh, WDCR
        SPLK #006Fh, WDCR ; Disable WD<br>SPLK #0010h, SCSR1 ; Enable clo
        SPLK #0010h, SCSR1 : Enable clock to CAN module (For 240xA only)<br>LAR AR0, #0 : AR0 keeps track of the # of receive cycles
        LAR AR0,#0 ; AR0 keeps track of the # of receive cycles MAR *,AR0
                 *,ARO
        LDP #225<br>SPLK #00C0H,MCRB
         SPLK #00C0H, MCRB ; Configure CAN pins<br>
SPLK #DP CAN ; Enable all CAN int
        LDP #DP_CAN ; Enable all CAN interrupts<br>SPLK #03F7Fh,CANIMR
                #03F7Fh, CANIMR
;**************************************************************************
;****** DISABLE MBX BEFORE WRITING TO MSGID/MSGCTRL OF MBX0 **********
;************************************************************************** 
        SPLK #0000000000000000b,CANMDER ; Disable all mailboxes
;<br>;        ||||||||||||||||<br>FEDCBA9876543210
; FEDCBA9876543210 ;**************************************************************************
;*********** Set MSGID/MSGCTRL for transmit mailbox **********
;**************************************************************************
        LDP #DP_CAN2
        SPLK #1100111000010101b,CANMSGID2H
;         ||||||||||||||||<br>;          FEDCBA9876543210
;bit 0–12 upper 13 bits of extended identifier
;bit 13 Auto answer mode bit
;bit 14 Acceptance mask enable bit
            Identifier extension bit
SPLK #1101110000110101b,CANMSGID2L ; E15 DC35 --> ID<br>;<br>;<br>FEDCBA9876543210
                  | | | | | | | | | | | | | | |<br>FEDCBA9876543210
;bit 0–15 lower part of extended identifier
;**************************************************************************
;****** ENABLE MBX AFTER WRITING TO MSGID **********
;************************************************************************** 
        LDP #DP_CAN<br>SPLK #000000
 SPLK #0000000011000100b,CANMDER 
                  ; ||||||||||||||||
; FEDCBA9876543210
;bit 0–5 enable mailbox 0
```
;\*\*\*\*\*\*\*\*\*\*\*\*\*\*\*\*\*\*\*\*\*\*\*\*\*\*\*\*\*\*\*\*\*\*\*\*\*\*\*\*\*\*\*\*\*\*\*\*\*\*\*\*\*\*\*\*\*\*\*\*\*\*\*\*\*\*\*\*\*\*\*\*\*\* ;\*\*\*\*\*\*\*\*\*\*\* Bit timing Registers configuration \*\*\*\*\*\*\*\*\*\*\*\*\*\*\*\*\*\*\*\*\*\* ;\*\*\*\*\*\*\*\*\*\*\*\*\*\*\*\*\*\*\*\*\*\*\*\*\*\*\*\*\*\*\*\*\*\*\*\*\*\*\*\*\*\*\*\*\*\*\*\*\*\*\*\*\*\*\*\*\*\*\*\*\*\*\*\*\*\*\*\*\*\*\*\*\*\* SPLK #0001000000000000b,CANMCR ; ||||||||||||||||<br>; FEDCBA9876543210 ;bit 12 Change configuration request for write–access to BCR (CCR=1) W\_CCE BIT CANGSR, #0Bh; Wait for Change config Enable<br>RCND W CCE.NTC ; bit to be set in GSR  $W_CCE, NTC$  ; bit to be set in GSR SPLK #3, CANBCR2  $\qquad \qquad ;$  For 500 kbits/s @ @ 40 MHz CLKOUT ;<br>; |||||||||||||||||<br>FEDCBA9876543210 ; FEDCBA9876543210 ; bit 0–7 Baud rate prescaler ; bit 8–15 Reserved SPLK #0000000011110011b, CANBCR1 ; For 500 kbits/s @ 80 % samp. pt ; ||||||||||||||||<br>; FEDCBA9876543210 ; bit 0–2 TSEG2 ; bit 3–6 TSEG1 ; bit 7 Sample point setting (1: 3 times, 0: once) ; bit 8–9 Synchronization jump width ; bit A–F Reserved SPLK #0000010000000000b,CANMCR ; ||||||||||||||||<br>; FEDCBA9876543210 ;bit 12 Change conf register W\_NCCE BIT cANGSR,#0Bh ; Wait for Change config disable BCND W\_NCCE, TC ;\*\*\*\*\*\*\*\*\*\*\*\*\*\*\*\*\*\*\*\*\*\*\*\*\*\*\*\*\*\*\*\*\*\*\*\*\*\*\*\*\*\*\*\*\*\*\*\*\*\*\*\*\*\*\*\*\*\*\*\*\*\*\*\*\*\*\*\*\*\*\*\*\*\* ;\*\*\*\*\*\*\*\*\*\*\* RECEIVE \*\*\*\*\*\*\*\*\*\* ;\*\*\*\*\*\*\*\*\*\*\*\*\*\*\*\*\*\*\*\*\*\*\*\*\*\*\*\*\*\*\*\*\*\*\*\*\*\*\*\*\*\*\*\*\*\*\*\*\*\*\*\*\*\*\*\*\*\*\*\*\*\*\*\*\*\*\*\*\*\*\*\*\*\* RX\_LOOP W\_RMP BIT CANRCR, BIT6 ; Wait for transmission acknowledge<br>BCND WRMP.NTC  $\ensuremath{\mathsf{W\_RMP}}$  , NTC SPLK #00F0h,CANRCR ; reset RMP MAR \*+ ; Increment receive counter SETC XF : A toggling XF bit indicates<br>RPT #080h : that data is being received ; that data is being received<br>; NOP<br>CLRC XF  ${\tt CLRC}$ LOOP B RX\_LOOP ; Execute the receive loop again GISR1: RET GISR2: RET GISR3: RET GISR4: RET GISR5: RET GISR6: RET PHANTOM: RET .end

Notes: The transmitting node should transmit with an ID of E15 DC35 @ 500 Kbps

#### **6.4 LPTX5POL.asm**

Transmit loop using Mailbox 5. This program, in conjunction with ECRX0POL, provides a quick and easy way to determine if two 24x/240x DSPs are able to communicate via the CAN bus.

\* PROGRAM TO CHECK THE CAN OF 24x/240x DSP \* \* LPTX5POL – Transmit loop using Mailbox 5 \* \* MBX5 used for TRANSMISSIONMBX0 used for RECEPTION \* \* This program TRANSMITS data to another CAN module using MAILBOX5. \* ECRX0POL program should be running on the remote CAN module. The \* \* receiving CAN module, after receiving the data packets, will echo the \* \* same data back to the transmitting module which then verifies the \* \* Xmitted and Received data. The program terminates if there is an \* error. Else it loops forever. \* COMMENTS : ; This program, in conjunction with ECRX0POL, provides a quick and easy way ; to determine if two 24x/240x DSPs are able to communicate via the CAN bus. ; This program does not use any interrupts and employs POLLING. Hence, it ; can be run anywhere in Program memory. ; This program employs message filtering.<br>title "LPTX5POL" ; Title<br>include "240x.h" ; Variable. .include "240x.h" ; Variable and register declaration .include "vector.h" ; Vector table (takes care of dummy password) ..........<br>include "vect...<br>.global START ;––––––––––––––––––––––––––––––––––––––––––––––––––––––––––––––––––– ; Other constant definitions ;––––––––––––––––––––––––––––––––––––––––––––––––––––––––––––––––––– DP\_PF1 .set 0E0h ; Page 1 of peripheral file (7000h/80h)E0 DP\_CAN .set 0E2h ; CAN Registers (7100h) DP\_CAN2 .set 0E4h ; CAN RAM (7200h) KICK\_DOG .macro ; Watchdog reset macro G .macro<br>LDP #00<br>SPLK #05 SPLK #05555h, WDKEY SPLK #0AAAAh, WDKEY LDP #0h .endm .text START: KICK\_DOG  $SPLK$   $#0,60h$ <br>OUT  $60h$ , WS OUT 60h, WSGR ; Set waitstates for external memory (if used)<br>SETC INTM ; Disable interrupts<br>LDP #DD\_PF1 ; Set PLL to x4 and enable clock to CAN module<br>SPLK #0010h, SCSR1 ; '240xA only - Comment out for '24x<br>SPLK 06Fh, WDCR CALL AR\_INIT<br>LDP #225 LDP #225<br>SPLK #00C0H,MCRB ; Configure CAN pins LAR AR7,#300h ; \*AR7 keeps track of transmit cycles<br>MAR \*,AR7  $MAR$   $*$ ,  $AR7$ <br> $SPLK$   $#0h.*$  $#0h, *$ ;\*\*\*\*\*\*\*\*\*\*\*\*\*\*\*\*\*\*\*\*\*\*\*\*\*\*\*\*\*\*\*\*\*\*\*\*\*\*\*\*\*\*\*\*\*\*\*\*\*\*\*\*\*\*\*\*\*\*\*\*\*\*\*\*\*\*\*\*\*\* ;\*\*\*\*\*\*\*\*\*\*\*\*\*\* \*\*\* Disable all mailboxes ;\*\*\*\*\*\*\*\*\*\*\*\*\*\*\*\*\*\*\*\*\*\*\*\*\*\*\*\*\*\*\*\*\*\*\*\*\*\*\*\*\*\*\*\*\*\*\*\*\*\*\*\*\*\*\*\*\*\*\*\*\*\*\*\*\*\*\*\*\*\* LDP #DP\_CAN SPLK #1001101011011001b, CANLAM0H ; Set LAM (9AD9 64D2)<br>SPLK #0110010011010010b, CANLAM0L ; 1:don't care #0110010011010010b, CANLAM0L SPLK #0000000000000000b,CANMDER ; Disable all mailboxes ;<br>
;<br>
;<br>
;<br>
; to MSGID is to MSGID  $\frac{|1|}{|1|}$   $\frac{|1|}{|1|}$   $\frac{|1|}{|1|}$   $\frac{|1|}{|1|}$   $\frac{|1|}{|1|}$   $\frac{|1|}{|1|}$   $\frac{|1|}{|1|}$ ;\*\*\*\*\*\*\*\*\*\*\*\*\*\*\*\*\*\*\*\*\*\*\*\*\*\*\*\*\*\*\*\*\*\*\*\*\*\*\*\*\*\*\*\*\*\*\*\*\*\*\*\*\*\*\*\*\*\*\*\*\*\*\*\*\*\*\*\*\*\* ;\*\*\*\*\*\*\*\*\*\*\* Write CAN Mailboxes \*\*\*\*\*\* ;\*\*\*\*\*\*\*\*\*\*\*\*\*\*\*\*\*\*\*\*\*\*\*\*\*\*\*\*\*\*\*\*\*\*\*\*\*\*\*\*\*\*\*\*\*\*\*\*\*\*\*\*\*\*\*\*\*\*\*\*\*\*\*\*\*\*\*\*\*\* ; Set MSGIDs for both transmit and receive mailboxes LDP #DP\_CAN2<br>SPLK #1000111000010101b,CANMSGID5H ; Set mailbox 5 ID<br>||||||||||||||||| ; |||||||||||||||| ; XMIT Mailbox  $;$   $\overline{FEDCBA9876543210}$ 

% ibit 0–12 upper 13 bits of extended identifier<br>bit 13 Auto answer mode bit ;bit 13 Auto answer mode bit ;bit 14 Acceptance mask enable bit Identifier extension bit SPLK #1101110000110101b, CANMSGID5L ; DC35 %bit 0–15 lower part of extended identifier<br>SPLK #110011001001001b,CANMSGID0H ; Set mailbox 0 ID<br>; RCV Mailbox ; ||||||||||||||||||<br>; FEDCBA9876543210 ; CC91 SPLK #1101100111111001b,CANMSGID0L ; D9F9 ; Write to MSGCTRL register SPLK #0000000000001000b,CANMSGCTRL5 ; 0008 ;<br>;<br>;<br>FEDCBA9876543210 ; FEDCBA9876543210 ;bit 0–3 Data length code. 1000 = 8 bytes ;bit 4 0: data frame ;\*\*\*\*\*\*\*\*\*\*\*\*\*\*\*\*\*\*\*\*\*\*\*\*\*\*\*\*\*\*\*\*\*\*\*\*\*\*\*\*\*\*\*\*\*\*\*\*\*\*\*\*\*\*\*\*\*\*\*\*\*\*\*\*\*\*\* ;\*\*\*\*\*\* ENABLE MBX AFTER WRITING TO MSGID/MSGCTRL \*\*\*\*\*\*\*\*\*\* ;\*\*\*\*\*\*\*\*\*\*\*\*\*\*\*\*\*\*\*\*\*\*\*\*\*\*\*\*\*\*\*\*\*\*\*\*\*\*\*\*\*\*\*\*\*\*\*\*\*\*\*\*\*\*\*\*\*\*\*\*\*\*\*\*\*\*\* LDP #DP\_CAN<br>SPLK #000000 SPLK #0000000000100001b,CANMDER ; ||||||||||||||||<br>; FEDCBA9876543210 ;bit 0–5 enable mailboxes 0 & 5 ;\*\*\*\*\*\*\*\*\*\*\*\*\*\*\*\*\*\*\*\*\*\*\*\*\*\*\*\*\*\*\*\*\*\*\*\*\*\*\*\*\*\*\*\*\*\*\*\*\*\*\*\*\*\*\*\*\*\*\*\*\*\*\*\*\*\*\* ;\*\*\*\*\*\*\*\*\*\*\* Write CAN Mailboxes \*\*\*\*\*\*\*\*\*\* ;\*\*\*\*\*\*\*\*\*\*\*\*\*\*\*\*\*\*\*\*\*\*\*\*\*\*\*\*\*\*\*\*\*\*\*\*\*\*\*\*\*\*\*\*\*\*\*\*\*\*\*\*\*\*\*\*\*\*\*\*\*\*\*\*\*\*\* LDP #DP\_CAN2<br>SPLK #00123h,CANMBX5A SPLK #00123h, CANMBX5A ; Message to transmit<br>SPLK #04567h. CANMBX5B SPLK #04567h, CANMBX5B<br>SPLK #089ABb. CANMBX5C SPLK #089ABh,CANMBX5C #0CDEFh, CANMBX5D ;\*\*\*\*\*\*\*\*\*\*\*\*\*\*\*\*\*\*\*\*\*\*\*\*\*\*\*\*\*\*\*\*\*\*\*\*\*\*\*\*\*\*\*\*\*\*\*\*\*\*\*\*\*\*\*\*\*\*\*\*\*\*\*\*\*\*\* ;\*\*\*\*\*\*\*\*\*\*\* Bit timing registers configuration \*\*\*\*\*\*\*\*\*\*\*\*\*\*\*\* ;\*\*\*\*\*\*\*\*\*\*\*\*\*\*\*\*\*\*\*\*\*\*\*\*\*\*\*\*\*\*\*\*\*\*\*\*\*\*\*\*\*\*\*\*\*\*\*\*\*\*\*\*\*\*\*\*\*\*\*\*\*\*\*\*\*\*\* LDP #DP\_CAN<br>SPLK #0001000  $H0001000000000000$ ; ||||||||||||||||<br>; FEDCBA9876543210 ;bit 12 Change configuration request for write–access to BCR (CCR=1) W\_CCE BIT CANGSR,#0Bh ; Wait for Change config Enable BCND W\_CCE,NTC ; bit to be set in GSR SPLK #39,CANBCR2 ; BRP + 1 = 40 ; bit 0–7 Baud rate prescaler ; bit 8–15 Reserved SPLK #0000000011111010b,CANBCR1 ; 50 kbps with 85 % sampling pt ; |||||||||||||||| ; FEDCBA9876543210 ; bit 0–2 TSEG2 ; bit 3–6 TSEG1 ; bit 7 Sample point setting (1: 3 times, 0: once) ; bit 8–9 Synchronization jump width ; bit A–F Reserved SPLK #0000000000000000b,CANMCR ; ||||||||||||||||<br>; FEDCBA9876543210 ;bit 12 Change conf register W\_NCCE BIT CANGSR,#0Bh ; Wait for Change config disable W\_NCCE, TC ;\*\*\*\*\*\*\*\*\*\*\*\*\*\*\*\*\*\*\*\*\*\*\*\*\*\*\*\*\*\*\*\*\*\*\*\*\*\*\*\*\*\*\*\*\*\*\*\*\*\*\*\*\*\*\*\*\*\*\*\*\*\*\*\*\*\*\*\*\*\*\*\*\*\* ;\*\*\*\*\*\*\*\*\*\*\*

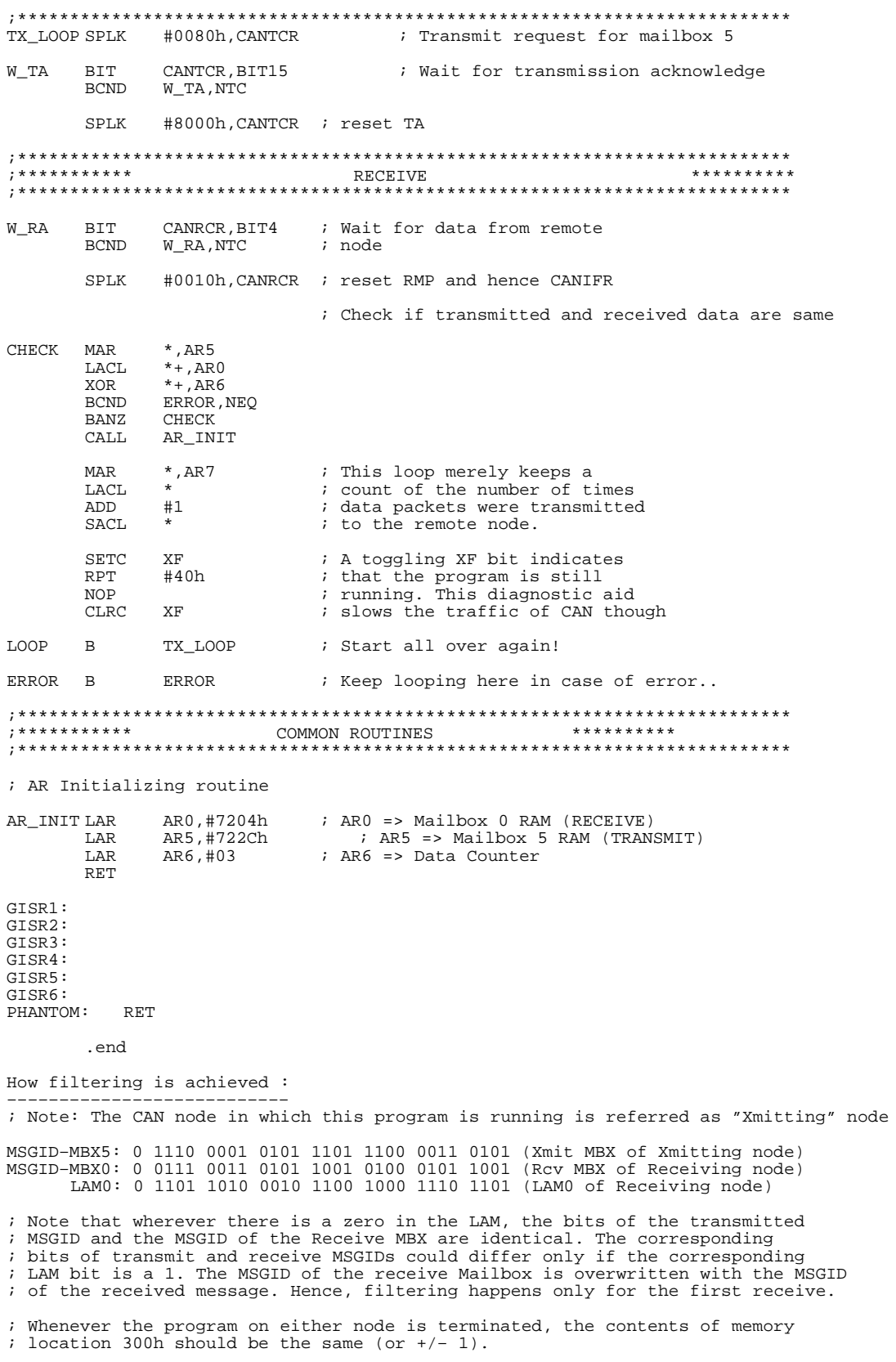

/\* CANayzer config file:  $50k80$ spRx.cfg \*/

#### **6.5 ECRX0POL.asm**

Receive & Echo loop using Mailbox 0. This program, in conjunction with LPTX5POL, provides a quick and easy way to determine if two 24x/240x DSPs are able to communicate via the CAN bus.

\* PROGRAM TO CHECK THE CAN OF 24X/240x DSP ECRX0POL – Receive & Echo loop using Mailbox 0<br>MBX0 used for RECEPTION \* MBX5 used for TRANSM MBX5 used for TRANSMISSION \* This program RECEIVES & ECHOES data to another CAN module. \* \* LPTX5POL program should be running on the other CAN module. This CAN \* \* module, after receiving the data packets, will echo the same data back \* \* to the transmitting module which then verifies the Xmitted and Recvd \* \* data. The program loops forever. \* COMMENTS : ; This program, in conjunction with LPTX5POL, provides a quick and easy way ; to determine if two 24x/240x DSPs are able to communicate via the CAN bus. ; This program does not use any interrupts and employs POLLING. Hence, it %; can be run anywhere in Program memory.<br>This program employs message filtering. %; This program employs message filtering.<br>
.title "ECRX0POL" ; Title<br>
.include 240x.h ; Variable and register declaration<br>
.include "vector.h" ; Vector table (takes care of dummy password) .global START ;–––––––––––––––––––––––––––––––––––––––––––––––––––––––––––––––––––––––– ; Other constant definitions ;–––––––––––––––––––––––––––––––––––––––––––––––––––––––––––––––––––––––– DP\_PF1 .set 0E0h ; Page 1 of peripheral file (7000h/80h)E0 DP\_CAN .set 0E2h ; CAN Registers (7100h) DP\_CAN2 .set 0E4h ; CAN RAM (7200h) KICK\_DOG .macro ; Watchdog reset macro C .macro<br>LDP #00E<br>SPLK #05 SPLK #05555h, WDKEY<br>SPLK #0AAAAh, WDKEY #0AAAAh, WDKEY<br>#0h  $LDP$ .endm .text START: KICK\_DOG ; Reset Watchdog counter SPLK #0,60h<br>OUT 60h,WSGR OUT 60h,WSGR ; Set waitstates for external memory (if used)<br>SETC INTM ; Disable interrupts SETC INTM ; Disable interrupts<br>
LDP #DP\_PF1 ; Set PLL to x4 and LDP #DP\_PF1 ; Set PLL to x4 and<br>SPLK #0010h,SCSR1 ; enable clock to CP SPLK #0010h,SCSR1 ; enable clock to CAN module<br>SPLK 06Fh.WDCR ; pisable watchdog SPLK 06Fh, WDCR ; Disable watchdog<br>CALL AR\_INIT CALL AR\_INIT<br>LDP #225 LDP  $\#2\overline{2}5$ <br>SPLK  $\#00C$ #00C0H, MCRB ; Configure CAN pins LAR AR7,#300h ; AR7 keeps track of Receive cycles<br>MAR \*, AR7  $MAR$   $*$ ,  $AR7$ <br> $SDI.K$   $H0h$   $*$  $\text{H}$ <sub>0h</sub>,  $\star$ ;\*\*\*\*\*\*\*\*\*\*\*\*\*\*\*\*\*\*\*\*\*\*\*\*\*\*\*\*\*\*\*\*\*\*\*\*\*\*\*\*\*\*\*\*\*\*\*\*\*\*\*\*\*\*\*\*\*\*\*\*\*\*\*\*\*\*\*\*\*\*\*\*\*\* ;\*\*\*\*\*\*\*\*\*\*\*\*\*\* Disable all mailboxes \*\*\*\*\*\*\*\*\*\*\*\*\*\*\*\*\*\*\*\*\*\*\*\* ;\*\*\*\*\*\*\*\*\*\*\*\*\*\*\*\*\*\*\*\*\*\*\*\*\*\*\*\*\*\*\*\*\*\*\*\*\*\*\*\*\*\*\*\*\*\*\*\*\*\*\*\*\*\*\*\*\*\*\*\*\*\*\*\*\*\*\*\*\*\*\*\*\*\* LDP #DP\_CAN  $SPLK$  #1000110110100010b,CANLAM0H ; Set LAM (8DA2 C8ED)<br>SPLK #1100100011101101b.CANLAM0L ; 1:don't care #1100100011101101b, CANTAMOL SPLK #00000000000000000b,CANMDER<br>|||||||||||||||<br>FEDCBA9876543210 SPLK #0000000000000000b, CANMDER : Disable all mailboxes<br>
;<br>
; Required before writing<br>
; to MSGID<br>
; it is MSGID ; FEDCBA9876543210 ; to MSGID ;\*\*\*\*\*\*\*\*\*\*\*\*\*\*\*\*\*\*\*\*\*\*\*\*\*\*\*\*\*\*\*\*\*\*\*\*\*\*\*\*\*\*\*\*\*\*\*\*\*\*\*\*\*\*\*\*\*\*\*\*\*\*\*\*\*\*\*\*\*\*\*\*\*\* ;\*\*\*\*\*\*\*\*\*\*\* Write CAN Mailboxes \*\*\*\*\*\*\*\*\*\* ;\*\*\*\*\*\*\*\*\*\*\*\*\*\*\*\*\*\*\*\*\*\*\*\*\*\*\*\*\*\*\*\*\*\*\*\*\*\*\*\*\*\*\*\*\*\*\*\*\*\*\*\*\*\*\*\*\*\*\*\*\*\*\*\*\*\*\*\*\*\*\*\*\*\* ; Set MSGIDs for both transmit and receive mailboxes LDP #DP\_CAN2 SPLK #1001011001011000b,CANMSGID5 H ; Set mailbox 5 ID ; |||||||||||||||| ; XMIT Mailbox ; FEDCBA9876543210 ; 9658

#### Programming Examples for the 24x/240xA CAN

```
 SPLK #1101110101101011b,CANMSGID5L ; DD6B
SPLK #1100011100110101b,CANMSGID0H ; Set mailbox 0 ID<br>; RCV Mailbox : |||||||||||||||||
; |||||||||||||||| ; RCV Mailbox
; FEDCBA9876543210 ; C735
          SPLK #1001010001011001b,CANMSGID0L ; 9459
         SPLK #0000000000001000b,CANMSGCTRL5 ; 0008
;<br>;         ||||||||||||||||<br>FEDCBA9876543210
                   ; FEDCBA9876543210
; \text{bit } 0-3 Data length code. 1000 = 8 bytes<br>; \text{bit } 4 0: data frame
            0: data frame

;*******************************************************************
;****** ENABLE MBX AFTER WRITING TO MSGID/MSGCTRL **********
;*******************************************************************
         LDP #DP_CAN
         SPLK #0000000000100001b,CANMDER 
;         ||||||||||||||||<br>;          FEDCBA9876543210
;bit 0–5 enable mailboxes 0 & 5
;*******************************************************************
;*********** Bit timing registers configuration ****************
;*******************************************************************
         SPLK #0001000000000000b,CANMCR 
;         ||||||||||||||||<br>;          FEDCBA9876543210
;bit 12 Change configuration request for write–access to BCR (CCR=1)
W_CCE BIT CANGSR,#0Bh   ; Wait for Change config Enable<br>BCND W_CCE,NTC           ; bit to be set in GSR
                                                 ; bit to be set in GSR
        SPLK #39,CANBCR2 ; BRP + 1 = 40
; bit 0–7 Baud rate prescaler 
; bit 8–15 Reserved
         SPLK #0000000011111010b,CANBCR1; 50 kbps with 85 % sampling pt
\bm{r} , \bm{r} , \bm{r} , \bm{r} , \bm{r} , \bm{r} , \bm{r} , \bm{r} , \bm{r} , \bm{r} , \bm{r} , \bm{r} , \bm{r} , \bm{r} , \bm{r} , \bm{r} , \bm{r} , \bm{r} , \bm{r} , \bm{r} , \bm{r} , \bm{r} , ; FEDCBA9876543210
; bit 0–2 TSEG2 
; bit 3-6 TSEG1<br>; bit 7 Sample
             Sample point setting (1: 3 \text{ times}, 0: \text{ once}); bit 8–9 Synchronization jump width 
; bit A–F Reserved
        SPLK #0000000000000000b,CANMCR 
;         ||||||||||||||||<br>;          FEDCBA9876543210
;bit 12 Change conf register
W_NCCE BIT CANGSR,#0Bh ; Wait for Change config disable
                 W_NCCE, TC
;**************************************************************************
;*********** RECEIVE **********
;**************************************************************************
RX_LOOP:<br>W RA BIT
W_RA BIT CANRCR, BIT4 : Wait for data from remote node<br>RCND WRA NTC
                 W_RA,NTC
         SPLK #0010h, CANRCR : reset RMP and hence CANIFR
                      ; Copy received data from MBX0 into MBX5 for transmission
COPY MAR *, AR0<br>LACL *+, AR!
         LACL *+,AR5<br>SACL *+,AR6
                 *+, AR6<br>COPY
         {\tt BANZ} \\ {\tt CALL}AR_INIT
         SPLK #0080h, CANTCR : Transmit request for mailbox 5
W_TA BIT CANTCR, BIT15 : Wait for transmission acknowledge<br>BCND W_TA, NTC
                 W_TA,NTC
```
#8000h, CANTCR  $SPLK$ ; reset TA ; A toggling XF bit indicates  ${\tt SETC}$  $\mathtt{XF}$ ; that the program is still #080h **RPT**  $\rm NOP$ ; running.  ${\tt CLRC}$  $\mathbf{XF}$ %; This loop merely keeps a<br>% count of the number of times<br>% data packets were received MAR  $*$ , AR7  $_{\rm LACL}$  $\star$ ADD  $#1$  $\operatorname{SACL}$ ÷. ; from the transmitting node. LOOP  $\mathbf{B}$ RX\_LOOP ,<br>; \* \* \* \* \* \* \* \* \* \* \* \*\*\*\*\*\*\*\*\*\* ; AR Initializing routine AR0,#7204h<br>AR5,#722Ch ; ARO => Mailbox 0 RAM (RECEIVE)<br>; AR5 => Mailbox 5 RAM (TRANSMIT)<br>; AR4 => Counter  $\mathtt{AR\_INIT}$  LAR  $_{\rm LAR}$  $_{\rm LAR}$ AR6,#03  $RET$ GISR1: GISR2:  $GISR3$ : GISR4: GISR5: GISR6: PHANTOM: RET .end /\* CANayzer config file: 50k80spRx.cfg \*/

#### **6.6 REM–REQ.asm**

This program transmits a remote frame and expects a data frame in response. Transmission of a remote frame by (and reception of the data frame in) MBX3. To be used along with REM–ANS.asm

\* PROGRAM TO TRANSMIT A REMOTE FRAME REQUEST IN THE 24x/240xA CAN \* This program transmits a remote frame and expects a data frame in response \* Transmission of a remote frame by (and reception of the data frame in) MBX3 \* To be used along with REM–ANS.asm .title "REM\_REQ" ; Title .include "240x.h" ; Variable and register declaration .include "vector.h" ; Vector table (takes care of dummy password) .global START ;––––––––––––––––––––––––––––––––––––––––––––––––––––––––––– ; Other constant definitions ;––––––––––––––––––––––––––––––––––––––––––––––––––––––––––– DP\_PF1 .set 0E0h ; Page 1 of peripheral file (7000h/80h DP\_CAN .set 0E2h ; Can Registers (7100h) DP\_CAN2 .set 0E4h ; Can RAM (7200h) ;––––––––––––––––––––––––––––––––––––––––––––––––––––––––––––––––––––––––––––– ; M A C R O - Definitions KICK\_DOG .macro ; Watchdog reset macro macro<br>LDP #00<br>SPLK #05 SPLK #05555h, WDKEY<br>SPLK #0AAAAh, WDKEY SPLK #0AAAAh, WDKEY<br>LDP #0h  $#0h$ .endm ;============================================================================== ; M A I N C O D E – starts here ;============================================================================== .text START: KICK\_DOG  $\qquad \qquad ;$  Reset Watchdog counter SPLK #0,60h<br>OUT 60h.WSG OUT 60h,WSGR ; Set waitstates for external memory (if used) SETC INTM ; Disable interrupts SPLK #0000h,IMR ; Mask all core interrupts LDP #0E0h<br>SPLK #006Fh, SPLK #006Fh, WDCR ; Disable WD SPLK #0010h, SCSR1 ; Enable clock to CAN module (For 240xA only)<br>
LDP #225<br>
SPLK #00C0H, MCRB ; Configure CAN pins #00C0H, MCRB ; Configure CAN pins LDP #DP\_CAN<br>SPLK #1011111 #10111111111111111111b, CANIMR ; Enable all CAN interrupts ;\*\*\*\*\*\*\*\*\*\*\*\*\*\*\*\*\*\*\*\*\*\*\*\*\*\*\*\*\*\*\*\*\*\*\*\*\*\*\*\*\*\*\*\*\*\*\*\*\*\*\*\*\*\*\*\*\*\*\*\*\*\*\*\*\*\*\*\*\*\*\*\*\*\* ;\*\*\*\*\*\* DISABLE MBX BEFORE WRITING TO MSGID/MSGCTRL OF MBX3 \*\*\*\*\*\*\*\*\*\* ;\*\*\*\*\*\*\*\*\*\*\*\*\*\*\*\*\*\*\*\*\*\*\*\*\*\*\*\*\*\*\*\*\*\*\*\*\*\*\*\*\*\*\*\*\*\*\*\*\*\*\*\*\*\*\*\*\*\*\*\*\*\*\*\*\*\*\*\*\*\*\*\*\*\* SPLK #0000000000000000b,CANMDER ; |||||||||||||||| ; FEDCBA9876543210 ;\*\*\*\*\*\*\*\*\*\*\*\*\*\*\*\*\*\*\*\*\*\*\*\*\*\*\*\*\*\*\*\*\*\*\*\*\*\*\*\*\*\*\*\*\*\*\*\*\*\*\*\*\*\*\*\*\*\*\*\*\*\*\*\*\*\*\*\*\*\*\*\*\*\* ;\*\*\*\*\*\*\*\*\*\*\* Write CAN Mailboxes \*\*\*\*\*\*\*\*\*\* ;\*\*\*\*\*\*\*\*\*\*\*\*\*\*\*\*\*\*\*\*\*\*\*\*\*\*\*\*\*\*\*\*\*\*\*\*\*\*\*\*\*\*\*\*\*\*\*\*\*\*\*\*\*\*\*\*\*\*\*\*\*\*\*\*\*\*\*\*\*\*\*\*\*\* LDP #DP\_CAN2 SPLK #1001111111111111b,CANMSGID3H ; ||||||||||||||||<br>; FEDCBA9876543210 ;bit 0–12 upper 13 bits of extended identifier ;bit 13 Auto answer mode bit Acceptance mask enable bit

SPLK #1111111111111111b,CANMSGID3L ; ||||||||||||||||  $;\qquad \qquad \text{FEDCBA9876543210}$ ;bit 0–15 lower part of extended identifier SPLK #0000000000011000b,CANMSGCTRL3 ; ||||||||||||||||<br>; FEDCBA9876543210 ;bit 0–3 Data length code. 1000 = 8 bytes ;bit 4 1: Remote frame ;\*\*\*\*\*\*\*\*\*\*\*\*\*\*\*\*\*\*\*\*\*\*\*\*\*\*\*\*\*\*\*\*\*\*\*\*\*\*\*\*\*\*\*\*\*\*\*\*\*\*\*\*\*\*\*\*\*\*\*\*\*\*\*\*\*\*\*\*\*\*\*\*\*\* ;\*\*\*\*\*\*\*\*\*\*\* Enable Mailbox \*\*\*\*\*\*\*\*\*\* ;\*\*\*\*\*\*\*\*\*\*\*\*\*\*\*\*\*\*\*\*\*\*\*\*\*\*\*\*\*\*\*\*\*\*\*\*\*\*\*\*\*\*\*\*\*\*\*\*\*\*\*\*\*\*\*\*\*\*\*\*\*\*\*\*\*\*\*\*\*\*\*\*\*\*  $\verb|LDP + DP_CAN|$ SPLK #0000000010001000b,CANMDER ; ||||||||||||||||<br>; FEDCBA9876543210 ;bit 0–5 enable mailbox 3 ;bit 7 1: mailbox 3 = receive ;\*\*\*\*\*\*\*\*\*\*\*\*\*\*\*\*\*\*\*\*\*\*\*\*\*\*\*\*\*\*\*\*\*\*\*\*\*\*\*\*\*\*\*\*\*\*\*\*\*\*\*\*\*\*\*\*\*\*\*\*\*\*\*\*\*\*\*\*\*\*\*\*\*\* ;\*\*\*\*\*\*\*\*\*\*\* Bit timing Registers configuration \*\*\*\*\*\*\*\*\*\*\*\*\*\*\*\*\*\*\*\*\*\* ;\*\*\*\*\*\*\*\*\*\*\*\*\*\*\*\*\*\*\*\*\*\*\*\*\*\*\*\*\*\*\*\*\*\*\*\*\*\*\*\*\*\*\*\*\*\*\*\*\*\*\*\*\*\*\*\*\*\*\*\*\*\*\*\*\*\*\*\*\*\*\*\*\*\* SPLK #0001000000000000b,CANMCR ; ||||||||||||||||<br>; FEDCBA9876543210 ;bit 12 Change configuration request for write–access to BCR (CCR=1) W\_CCE BIT CANGSR,#0Bh; Wait for Change config Enable<br>BCND W\_CCE,NTC ; bit to be set in GSR ;SPLK #0000000000000000b,CANBCR2 ; For 1 Mbps @ 20 MHz CLKOUT SPLK #0000000000000001b,CANBCR2 ; For 1 Mbps @ 40 MHz CLKOUT ; ||||||||||||||||<br>; FEDCBA9876543210 ; bit 0–7 Baud rate prescaler SPLK #0000000011111010b, CANBCR1 ; For 1 Mbps @ 85 % samp. pt ; ||||||||||||||||<br>; FEDCBA9876543210 ; bit 0–2 TSEG2 ; bit 3–6 ISEG1<br>; bit 3–6 TSEG1<br>; bit 7 Sammle Sample point setting  $(1: 3 \text{ times}, 0: \text{ once})$ ; bit 8–9 Synchronization jump width ; bit A–F Reserved SPLK #0000000000000000b,CANMCR ; ||||||||||||||||<br>; FEDCBA9876543210 ;bit 12 Change conf register W\_NCCE BIT CANGSR,#0Bh ; Wait for Change config disable BCND W NCCE.TC W\_NCCE, TC ;\*\*\*\*\*\*\*\*\*\*\*\*\*\*\*\*\*\*\*\*\*\*\*\*\*\*\*\*\*\*\*\*\*\*\*\*\*\*\*\*\*\*\*\*\*\*\*\*\*\*\*\*\*\*\*\*\*\*\*\*\*\*\*\*\*\*\*\*\*\*\*\*\*\* ;\*\*\*\*\*\*\*\*\*\*\* TRANSMIT \*\*\*\*\*\*\*\*\*\* ;\*\*\*\*\*\*\*\*\*\*\*\*\*\*\*\*\*\*\*\*\*\*\*\*\*\*\*\*\*\*\*\*\*\*\*\*\*\*\*\*\*\*\*\*\*\*\*\*\*\*\*\*\*\*\*\*\*\*\*\*\*\*\*\*\*\*\*\*\*\*\*\*\*\* SPLK #0020h, CANTCR : Transmit request for MBX3 W\_TA BIT CANTCR,2  $\overline{a}$  ; Wait for transmission acknowledge BCND W TA.NTC BCND W\_TA,NTC<br>SPLK #2000h,CZ #2000h, CANTCR ; reset TA RX\_LOOP:<br>W\_RA BIT BIT CANRCR, BIT7 : Wait for data from remote node<br>BCND W\_RA, NTC : i to be written into MBX3 ; to be written into MBX3 LOOP B LOOP

;bit 15 Identifier extension bit

#### Programming Examples for the 24x/240xA CAN

GISR1:<br>GISR2:<br>GISR3:<br>GISR5:<br>GISR5:<br>GISR6:<br>PHANTOM RET .end

#### **6.7 REM–ANS.asm**

Program to auto–answer a remote frame request in CAN. To be used along with REM–REQ.asm.

\* PROGRAM TO AUTO–ANSWER TO A REMOTE FRAME REQUEST IN 24x/240xA CAN \* \* To be used along with REM–REQ.asm \* \* Reception and transmission by MBX2. Low priority interrupt used \* ; Transmit acknowledge for MBX2 is set after running this program ; and the message is transmitted. .title "REM\_ANS" ; Title .include "240x.h" ; Variable and register declaration .include "vector.h" ; Vector table (takes care of dummy password) .global START ;––––––––––––––––––––––––––––––––––––––––––––––––––––––––––– ; Constant definitions ;––––––––––––––––––––––––––––––––––––––––––––––––––––––––––– DP\_PF1 .set 0E0h ; Page 1 of peripheral file (7000h/80h DP\_CAN .set 0E2h ; CAN Register (7100h) DP\_CAN2 .set 0E4h ; CAN RAM (7200h) ;––––––––––––––––––––––––––––––––––––––––––––––––––––––––––––––––––––––––––––– ; M A C R O - Definitions KICK\_DOG .macro ; Watchdog reset macro G .macro<br>LDP #00<br>SPLK #09 SPLK #05555h, WDKEY SPLK #0AAAAh, WDKEY LDP #0h .endm ;============================================================================== ; M A I N C O D E – starts here ;============================================================================== .text START: KICK\_DOG ; Reset Watchdog counter  $SPLK$   $#0,60h$ <br>OUT  $60h, WSGR$ OUT 60h, WSGR : Set waitstates for external memory (if used)<br>LDP #0E0h LDP #0E0h<br>SPLK #006Fh, WDCR SPLK #006Fh, WDCR ; Disable WD<br>SPLK #0010h, SCSR1 ; Enable cloo SPLK #0010h,SCSR1 ; Enable clock to CAN module (For 240xA only)<br>LDP #225<br>SPLK #00COH,MCRB ; Configure CAN pins SPLK #00C0H,MCRB ; Configure CAN pins ;\*\*\*\*\*\*\*\*\*\*\*\*\*\*\*\*\*\*\*\*\*\*\*\*\*\*\*\*\*\*\*\*\*\*\*\*\*\*\*\*\*\*\*\*\*\*\*\*\*\*\*\*\*\*\*\*\*\*\*\*\*\*\*\*\*\*\*\*\*\*\*\*\*\* ; Enable 1 core interrupt ;\*\*\*\*\*\*\*\*\*\*\*\*\*\*\*\*\*\*\*\*\*\*\*\*\*\*\*\*\*\*\*\*\*\*\*\*\*\*\*\*\*\*\*\*\*\*\*\*\*\*\*\*\*\*\*\*\*\*\*\*\*\*\*\*\*\*\*\*\*\*\*\*\*\* LDPK #0<br>SPLK #0 #000000000000000000b, IMR ; core interrupt mask register ; |||||||||||||||| ; Enable INT5 for CAN ||||||||||||||<br>FEDCBA9876543210 SPLK #000FFh, IFR <br>CLRC INTM : clear all core interrupt flags<br>
; enable interrupt ; enable interrupt LDP #DP\_CAN<br>SPLK #101111 #10111111111111111111b, CANIMR ; Enable all CAN interrupts ;\*\*\*\*\*\*\*\*\*\*\*\*\*\*\*\*\*\*\*\*\*\*\*\*\*\*\*\*\*\*\*\*\*\*\*\*\*\*\*\*\*\*\*\*\*\*\*\*\*\*\*\*\*\*\*\*\*\*\*\*\*\*\*\*\*\*\*\*\*\*\*\*\*\* DISABLE MBX BEFORE WRITING TO MSGID/MSGCTRL OF MBX2 \*\*\*\*\*\*\*\*\*\*\* ;\*\*\*\*\*\*\*\*\*\*\*\*\*\*\*\*\*\*\*\*\*\*\*\*\*\*\*\*\*\*\*\*\*\*\*\*\*\*\*\*\*\*\*\*\*\*\*\*\*\*\*\*\*\*\*\*\*\*\*\*\*\*\*\*\*\*\*\*\*\*\*\*\*\* SPLK #0000000000000000b,CANMDER ; ||||||||||||||||<br>; FEDCBA9876543210 ;\*\*\*\*\*\*\*\*\*\*\*\*\*\*\*\*\*\*\*\*\*\*\*\*\*\*\*\*\*\*\*\*\*\*\*\*\*\*\*\*\*\*\*\*\*\*\*\*\*\*\*\*\*\*\*\*\*\*\*\*\*\*\*\*\*\*\*\*\*\*\*\*\*\* ;\*\*\*\*\*\*\*\*\*\*\* Write CAN Mailboxes \*\*\*\*\*\*\*\*\*\* ;\*\*\*\*\*\*\*\*\*\*\*\*\*\*\*\*\*\*\*\*\*\*\*\*\*\*\*\*\*\*\*\*\*\*\*\*\*\*\*\*\*\*\*\*\*\*\*\*\*\*\*\*\*\*\*\*\*\*\*\*\*\*\*\*\*\*\*\*\*\*\*\*\*\* LDP #DP\_CAN2 SPLK #1011111111111111b,CANMSGID2H ; ||||||||||||||||<br>; FEDCBA9876543210

Programming Examples for the 24x/240xA CAN

```
;bit 0–12 upper 13 bits of extended identifier
ibit 13 Auto answer mode bit<br>ibit 14 Acceptance mask enabl
;bit 14 Acceptance mask enable bit
             Identifier extension bit
         SPLK #1111111111111111b,CANMSGID2L
;         ||||||||||||||||<br>;          FEDCBA9876543210
;bit 0–15 lower part of extended identifier
         SPLK #0000000000001000b,CANMSGCTRL2
;         ||||||||||||||||<br>;          FEDCBA9876543210
;bit 0–3 Data length code: 1000 = 8 bytes
;bit 4 0: data frame
         LDP #DP_CAN<br>SPLK #000000
                 #0000000100000000, CANMCR ; Set CDR bit before writing
;<br>;         ||||||||||||||||<br>FEDCBA9876543210
                   ; FEDCBA9876543210 
         LDP #DP_CAN2<br>SPLK #0BEBEh, CANMBX2A
         SPLK #0BEBEh, CANMBX2A : Message to transmit<br>SPLK #0BABAh, CANMBX2B
         SPLK #0BABAh, CANMBX2B<br>SPLK #0DEDEh, CANMBX2C
         SPLK #0DEDEh, CANMBX2C<br>SPLK #0DADAh, CANMBX2D
                 #0DADAh, CANMBX2D
         LDP #DP_CAN
         SPLK #0000000000000000b,CANMCR ; Clear CDR bit after writing
;         |||||||||||||||||<br>;         FEDCBA9876543210
;**************************************************************************
;*********** Enable Mailbox **********
;**************************************************************************
         SPLK #0000000000000100b,CANMDER 
;         ||||||||||||||||<br>;          FEDCBA9876543210
;bit 0–5 Enable MBX2
            MBX2 configured as Transmit MBX
;**************************************************************************
;*********** Bit timing Registers configuration **********************
;**************************************************************************
        SPLK #0001000000000000b,CANMCR 
;         ||||||||||||||||<br>;          FEDCBA9876543210
;bit 12 Change configuration request for write–access to BCR (CCR=1)
W_CCE BIT CANGSR,#0Bh ; Wait for Change config Enable
         BCND W_CCE,NTC ; bit to be set in GSR 
 ;SPLK #0000000000000000b,CANBCR2; For 1 Mbps @ 20 MHz CLKOUT
 SPLK #0000000000000001b,CANBCR2; For 1 Mbps @ 40 MHz CLKOUT
; ||||||||||||||||
                   FEDCBA9876543210
%; bit 0-7 Baud rate prescaler<br>% bit 8-15 Reserved
SPLK #0000000011111010b,CANBCR1 ; For 1 Mbps @ 85 % samp. pt
                 ; ||||||||||||||||
; FEDCBA9876543210
; bit 0–2 TSEG2 
; bit 3-6 TSEG1<br>; bit 7 Sample
             Sample point setting (1: 3 \text{ times}, 0: \text{ once}); bit 8–9 Synchronization jump width 
; bit A–F Reserved
         SPLK #0000000000000000b,CANMCR 
;<br>;         ||||||||||||||||<br>FEDCBA9876543210
                   ; FEDCBA9876543210
;bit 12 Change conf register
W_NCCE BIT CANGSR,#0Bh ; Wait for Change config disable
        BCND W_NCCE, TC
```
**INSTRUMENTS** 

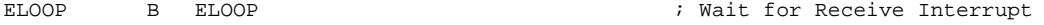

;================================================================== ; ISR used to toggle XF to indicate remote frame was received

;==================================================================

GISR5:

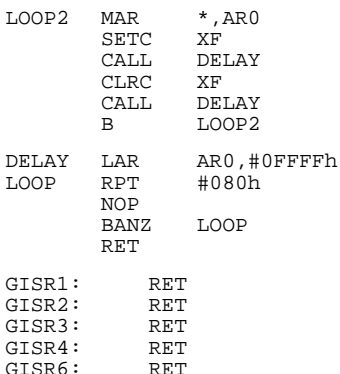

#### PHANTOM RET

.end

; When data in MBX2 is transmitted in response to a "Remote frame request," ; XF is toggled. Note that TRS bit is not set for MBX2. The transmission of ; MBX2 data is automatic ,in response to a "Remote frame request."

#### **6.8 PWRDOWN.asm**

Program to illustrate entry/exit into/out of Low–power mode of the CAN module.

PWRDOWN - Demonstrates the powerdown feature of CAN \* This program puts the CAN module in low–power mode. \* ; XF is pulsed slowly after the CAN module comes out of LPM .title "TXLOOP" ; Title .include "240x.h" ; Variable and register declaration .include "vector.h" ; Vector table (takes care of dummy password) .globalSTART ;–––––––––––––––––––––––––––––––––––––––––––––––––––––––––––––––––––––––– ; Other constant definitions ;–––––––––––––––––––––––––––––––––––––––––––––––––––––––––––––––––––––––– DP\_PF1 .set 0E0h ; Page 1 of peripheral file (7000h/80h)E0 DP\_CAN .set 0E2h ; CAN Registers (7100h) DP\_CAN2 .set 0E4h ; CAN RAM (7200h) KICK\_DOG .macro ; Watchdog reset macro OG .macro<br>LDP #00<br>SPLK #05 SPLK #05555h, WDKEY<br>SPLK #0AAAAh, WDKEY #0AAAAh, WDKEY<br>#0h  $T.DP$ .endm .text START: KICK\_DOG : Reset Watchdog counter<br>SPLK #0.60h  $SPLK$   $#0,60h$ <br>OUT  $60h,WSGR$ OUT 60h, WSGR ; Set waitstates for external memory (if used)<br>SETC INTM : Disable interrupts SETC INTM ; Disable interrupts SPLK #0000h,IMR ; Mask all core interrupts LDP #0E0h SPLK #006Fh, WDCR ; Disable WD SPLK #0010h,SCSR1 ; Enable clock to CAN module (For 240xA only) LDP #225<br>SPLK #00C0H,MCRB ; Configure CAN pins LDP #DP\_CAN ; Enable all CAN interrupts. This is reqd<br>SPLK #03F7Fh,CANIMR; to poll flags.  $#03\overline{F}$ 7Fh, CANIMR ; to poll flags. ;\*\*\*\*\*\*\*\*\*\*\*\*\*\*\*\*\*\*\*\*\*\*\*\*\*\*\*\*\*\*\*\*\*\*\*\*\*\*\*\*\*\*\*\*\*\*\*\*\*\*\*\*\*\*\*\*\*\*\*\*\*\*\*\*\*\*\*\*\*\*\*\*\*\* DISABLE MBX BEFORE WRITING TO MSGID/MSGCTRL OF MBX5 \*\*\*\*\*\*\*\*\*\* ;\*\*\*\*\*\*\*\*\*\*\*\*\*\*\*\*\*\*\*\*\*\*\*\*\*\*\*\*\*\*\*\*\*\*\*\*\*\*\*\*\*\*\*\*\*\*\*\*\*\*\*\*\*\*\*\*\*\*\*\*\*\*\*\*\*\*\*\*\*\*\*\*\*\* SPLK #0000000000000000b,CANMDER ; Disable all mailboxes ; |||||||||||||||||<br>; FEDCBA9876543210 ;\*\*\*\*\*\*\*\*\*\*\*\*\*\*\*\*\*\*\*\*\*\*\*\*\*\*\*\*\*\*\*\*\*\*\*\*\*\*\*\*\*\*\*\*\*\*\*\*\*\*\*\*\*\*\*\*\*\*\*\*\*\*\*\*\*\*\*\*\*\*\*\*\*\* ;\*\*\*\*\*\*\*\*\*\*\* Set MSGID/MSGCTRL for transmit mailbox \*\*\*\*\*\*\*\*\*\* ;\*\*\*\*\*\*\*\*\*\*\*\*\*\*\*\*\*\*\*\*\*\*\*\*\*\*\*\*\*\*\*\*\*\*\*\*\*\*\*\*\*\*\*\*\*\*\*\*\*\*\*\*\*\*\*\*\*\*\*\*\*\*\*\*\*\*\*\*\*\*\*\*\*\* LDP #DP\_CAN2 SPLK #1010111000010101b,CANMSGID5H ; Set mailbox 5 ID ; |||||||||||||||| ; XMIT Mailbox ; FEDCBA9876543210 ;bit 0–12 upper 13 bits of extended identifier Auto answer mode bit ;bit 14 Acceptance mask enable bit Identifier extension bit SPLK #1101110000110101b,CANMSGID5L ; AE15 DC35 --> ID ;<br>; FEDCBA9876543210 ;bit 0–15 lower part of extended identifier SPLK #0000000000001000b,CANMSGCTRL5 ; 0008 ; ||||||||||||||||<br>; FEDCBA9876543210  $i$ bit 0-3 Data length code. 1000 = 8 bytes<br> $i$ bit 4 0: data frame 0: data frame

#1000000000000000b, CANMSGID0H SPLK SPLK #0000000000000001b, CANMSGID0L T.DP #DP CAN #0000000000100001b, CANMDER SPLK  $\cdot$  $||||||||||||||||||||$ <br>FEDCBA9876543210  $\cdot$ ibit 0-5 enable mailbox 5 ; \* \* \* \* \* \* \* \* \* \* \* \*\*\*\*\*\*\*\*\*\* LDP #DP\_CAN2 SPLK #00100h, CANMBX5A ; Message to transmit  $\operatorname{SPLK}$ #00302h, CANMBX5B **SPLK** #00504h, CANMBX5C  $\operatorname{SPLK}$ #00706h, CANMBX5D ;\*\*\*\*\*\*\*\*\*\*\* Bit timing Registers configuration \*\*\*\*\*\*\*\*\*\*\*\*\*\*\*\*\*\*\*\*\*\* LDP #DP\_CAN #0001000000000000b, CANMCR SPLK  $\begin{array}{c} \begin{array}{c} \text{ } \begin{array}{c} \text{ } \end{array} \\ \begin{array}{c} \text{ } \end{array} \\ \begin{array}{c} \text{FEDCBA9876543210} \end{array} \end{array} \end{array}$  $\cdot$  $\cdot$ ibit 12 Change configuration request for write-access to BCR (CCR=1) W CCE BIT CANGSR, BIT4; Wait for Change config Enable **BCND**  $W_{\perp}$ CCE, NTC ; bit to be set in GSR  $\texttt{SPLK}$  #00000000000000000b, CANBCR2 <br>SPLK #00000000000000001b, CANBCR2 <br> $\texttt{For 1 Mbps} \texttt{@ 40 MHz CLKOUT}$ ||||||||||||||||<br>FEDCBA9876543210  $\mathbf{r}$  $\mathbf{r}$ % bit 0-7 Baud rate prescaler<br>% bit 8-15 Reserved #0000000011111010b, CANBCR1 : For 1 Mbps @ 85 % samp. pt SPLK  $\frac{1}{1}$ ||||||||||||||<br>FEDCBA9876543210  $\cdot$  $\cdot$ % bit 0-2 TSEG2<br>% bit 3-6 TSEG1  $i$  bit 7 Sample point setting (1: 3 times, 0: once) : bit 8-9 Synchronization jump width<br>
; bit A-F Reserved SPLK #00000000000000000b, CANMCR ||||||||||||||||<br>FEDCBA9876543210  $\mathbf{r}$ ibit 12 Change conf register W\_NCCE BIT CANGSR, #0Bh; Wait for Change config disable **BCND** W\_NCCE, TC TX LOOP SPLK #0080h, CANTCR ; Transmit request for mailbox 5  $W_TA$ BIT CANTCR, BIT15 ; Wait for transmission acknowledge  $\texttt{W\_TA}$  ,  $\texttt{NTC}$ **BCND** SPLK #8000h, CANTCR ; reset TA SPLK #00001010000000000b, CANMCR ; Set PDR & WUBA bits = 1  $\mathbf{r}$  $\mathbf{r}$ W\_PDA BIT CANGSR, BIT3 ; Wait for PDA W\_PDA, NTC ; bit to be set in GSR **BCND** ; CAN is now in LPM waiting for some data on the CAN bus to wake it up..

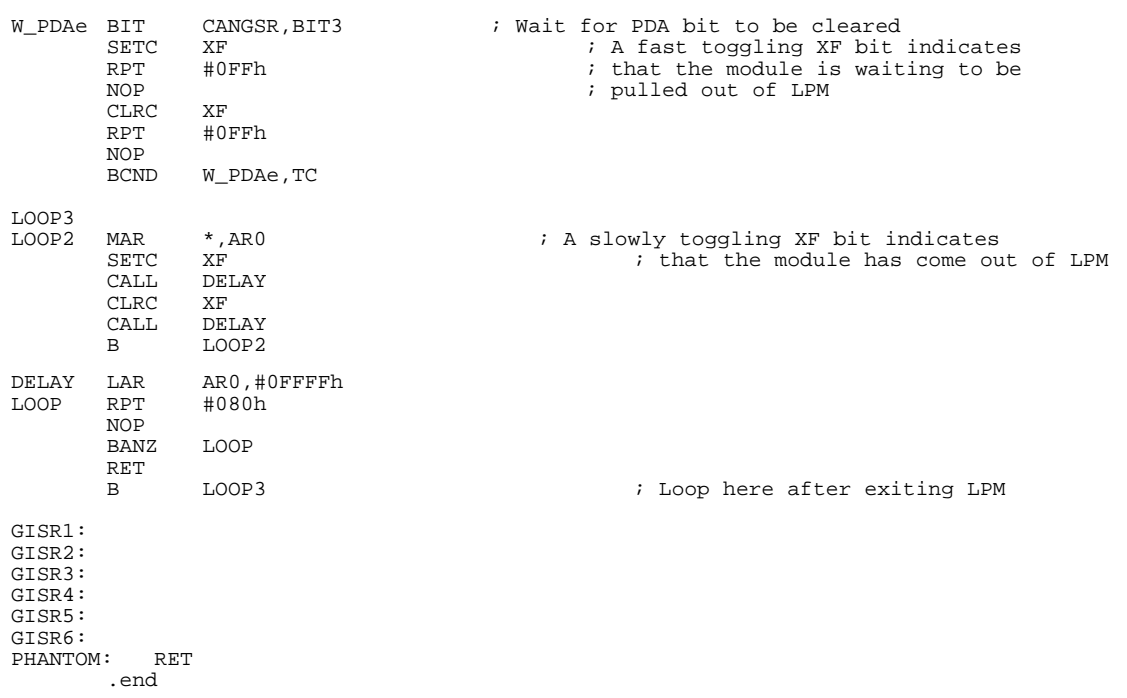

## **7 Reference**

CAN Specification 2.0, Part A and B. Robert Bosch GmbH, Stuttgart.

#### **IMPORTANT NOTICE**

Texas Instruments Incorporated and its subsidiaries (TI) reserve the right to make corrections, modifications, enhancements, improvements, and other changes to its products and services at any time and to discontinue any product or service without notice. Customers should obtain the latest relevant information before placing orders and should verify that such information is current and complete. All products are sold subject to TI's terms and conditions of sale supplied at the time of order acknowledgment.

TI warrants performance of its hardware products to the specifications applicable at the time of sale in accordance with TI's standard warranty. Testing and other quality control techniques are used to the extent TI deems necessary to support this warranty. Except where mandated by government requirements, testing of all parameters of each product is not necessarily performed.

TI assumes no liability for applications assistance or customer product design. Customers are responsible for their products and applications using TI components. To minimize the risks associated with customer products and applications, customers should provide adequate design and operating safeguards.

TI does not warrant or represent that any license, either express or implied, is granted under any TI patent right, copyright, mask work right, or other TI intellectual property right relating to any combination, machine, or process in which TI products or services are used. Information published by TI regarding third–party products or services does not constitute a license from TI to use such products or services or a warranty or endorsement thereof. Use of such information may require a license from a third party under the patents or other intellectual property of the third party, or a license from TI under the patents or other intellectual property of TI.

Reproduction of information in TI data books or data sheets is permissible only if reproduction is without alteration and is accompanied by all associated warranties, conditions, limitations, and notices. Reproduction of this information with alteration is an unfair and deceptive business practice. TI is not responsible or liable for such altered documentation.

Resale of TI products or services with statements different from or beyond the parameters stated by TI for that product or service voids all express and any implied warranties for the associated TI product or service and is an unfair and deceptive business practice. TI is not responsible or liable for any such statements.

Mailing Address:

Texas Instruments Post Office Box 655303 Dallas, Texas 75265

Copyright 2003, Texas Instruments Incorporated